# VYSOKÉ UČENÍ TECHNICKÉ V BRNĚ

Fakulta elektrotechniky a komunikačních technologií

DIPLOMOVÁ PRÁCE

Brno, 2017 **Brno, 2017** Brno, 2017

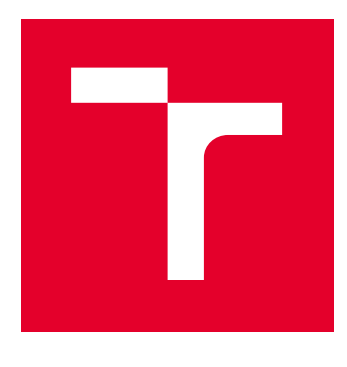

# VYSOKÉ UČENÍ TECHNICKÉ V BRNĚ

BRNO UNIVERSITY OF TECHNOLOGY

# FAKULTA ELEKTROTECHNIKY A KOMUNIKAČNÍCH TECHNOLOGIÍ

FACULTY OF ELECTRICAL ENGINEERING AND COMMUNICATION

# ÚSTAV AUTOMATIZACE A MĚŘICÍ TECHNIKY

DEPARTMENT OF CONTROL AND INSTRUMENTATION

# KOMUNIKAČNÍ SYSTÉM STANDARDU WIRELESS M-**BUS**

WIRELESS M-BUS COMMUNICATION SYSTEM

DIPLOMOVÁ PRÁCE MASTER'S THESIS

AUTOR PRÁCE AUTHOR

Bc. Ondřej Baštán

VEDOUCÍ PRÁCE **SUPERVISOR** 

doc. Ing. Petr Fiedler, Ph.D.

BRNO 2017

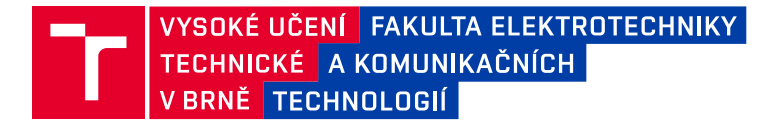

# **Diplomová práce**

magisterský navazující studijní obor **Kybernetika, automatizace a měření**

Ústav automatizace a měřicí techniky

*Student:* Bc. Ondřej Baštán *ID:* 156224 *Ročník:* 2 *Akademický rok:* 2016/17

**NÁZEV TÉMATU:**

#### **Komunikační systém standardu Wireless M-Bus**

#### **POKYNY PRO VYPRACOVÁNÍ:**

Cílem práce je návrh komunikačního systému standardu Wireless M-Bus, tj. návrh a realizace přijímače i vysílače včetně firmwaru.

- 1. Seznamte se se standardem Wireless M-Bus a existujícími komponentami firmy ModemTec.
- 2. Analyzujte požadavky na přijímač a vysílač a parametry stávajících řešení firmy ModemTec.

3. Na bázi již existujících řešení navrhněte přijímač, navrhněte vysílač, přičemž VF část konzultujte se zadavatelem.

- 4. Navržené komponenty realizujte.
- 5. Navrhněte a implementujte firmware.
- 6. Vytvořte SW nástroj pro parametrizaci vysílače
- 7. Vytvořené produkty otestujte a testy vyhodnoťte.

#### **DOPORUČENÁ LITERATURA:**

Interní dokumentace firmy ModemTec.

*Termín zadání:* 6.2.2017 *Termín odevzdání:* 15.5.2017

*Vedoucí práce:* doc. Ing. Petr Fiedler, Ph.D. *Konzultant:*

**doc. Ing. Václav Jirsík, CSc.**

*předseda oborové rady*

#### **UPOZORNĚNÍ:**

Autor diplomové práce nesmí při vytváření diplomové práce porušit autorská práva třetích osob, zejména nesmí zasahovat nedovoleným způsobem do cizích autorských práv osobnostních a musí si být plně vědom následků porušení ustanovení § 11 a následujících autorského zákona č. 121/2000 Sb., včetně možných trestněprávních důsledků vyplývajících z ustanovení části druhé, hlavy VI. díl 4 Trestního zákoníku č.40/2009 Sb.

Fakulta elektrotechniky a komunikačních technologií, Vysoké učení technické v Brně / Technická 3058/10 / 616 00 / Brno

## **ABSTRAKT**

Práce se zabývá návrhem bezdrátového komunikačního systému využívajícího standardu Wireless M-Bus, který pracuje v pásmu 169 MHz. Tento systém má sloužit pro sběr dat z měřičů, které nejsou vybaveny rádiem a disponují pulzními výstupy. Práce popisuje jak samotný standard Wireless M-Bus, tak současné komponenty komunikačního systému používaného firmou ModemTec. Dále je zde popsán výběr a návrh vhodného hardware realizujícího moduly přijímače a vysílače a návrh firmware pro tyto moduly. Práce se mimo jiné zabývá otázkou parametrizace vysílacího modulu, za účelem specifikace parametrů přenášené měřené veličiny.

## **KLÍČOVÁ SLOVA**

Wireless M-Bus, RS-485, MSP430, CC1120, Low power system, Smart Grid, Smart metering

## **ABSTRACT**

The thesis deals with the design of wireless communication system using Wireless M-Bus, which works in the 169 MHz band. This system is designed to collect data from meters that are not equipped with a radio and have pulse outputs. The thesis describes the Wireless M-Bus standard and the current components of the communication system used by ModemTec. It also describes the selection and design of a suitable hardware implementing the receiver and transmitter modules and the firmware design for these modules. The thesis deals with the parameterization of the transmitter module in order to specify the parameters of the transmitted measured quantity.

### **KEYWORDS**

Wireless M-Bus, RS-485, MSP430, CC1120, Low power system, Smart Grid, Smart metering

BAŠTÁN, Ondřej Komunikační systém standardu Wireless M-Bus: diplomová práce. Brno: Vysoké učení technické v Brně, Fakulta elektrotechniky a komunikačních technologií, Ústav automatizace a měřicí techniky, 2017. 74 s. Vedoucí práce byl doc. Ing. Petr Fiedler, Ph.D.

Vysázeno pomocí balíčku thesis verze 2.61; <http://latex.feec.vutbr.cz>

## PROHLÁŠENÍ

Prohlašuji, že svou diplomovou práci na téma "Komunikační systém standardu Wireless M-Bus" jsem vypracoval(a) samostatně pod vedením vedoucího diplomové práce a s použitím odborné literatury a dalších informačních zdrojů, které jsou všechny citovány v práci a uvedeny v seznamu literatury na konci práce.

Jako autor(ka) uvedené diplomové práce dále prohlašuji, že v souvislosti s vytvořením této diplomové práce jsem neporušil(a) autorská práva třetích osob, zejména jsem nezasáhl(a) nedovoleným způsobem do cizích autorských práv osobnostních a/nebo majetkových a jsem si plně vědom $(a)$  následků porušení ustanovení  $\S~11$  a následujících autorského zákona č. 121/2000 Sb., o právu autorském, o právech souvisejících s právem autorským a o změně některých zákonů (autorský zákon), ve znění pozdějších předpisů, včetně možných trestněprávních důsledků vyplývajících z ustanovení části druhé, hlavy VI. díl 4 Trestního zákoníku č. 40/2009 Sb.

Brno . . . . . . . . . . . . . . . . . . . . . . . . . . . . . . . . . . . . . . . . . . . . . . . . .

podpis autora(-ky)

# PODĚKOVÁNÍ

Rád bych poděkoval vedoucímu semestrální práce panu Doc. Ing. Petru Fiedlerovi, Ph.D. za odborné vedení a trpělivost, panu Ing. Ladislavu Šťastnému za konzultace a podnětné návrhy k práci, panu Ing. Vladislavu Kačalovi za odborné konzultace a firmě ModemTec za poskytnuté materiály.

Brno . . . . . . . . . . . . . . . . . . . . . . . . . . . . . . . . . . . . . . . . . . . . . . . . .

podpis autora(-ky)

# **OBSAH**

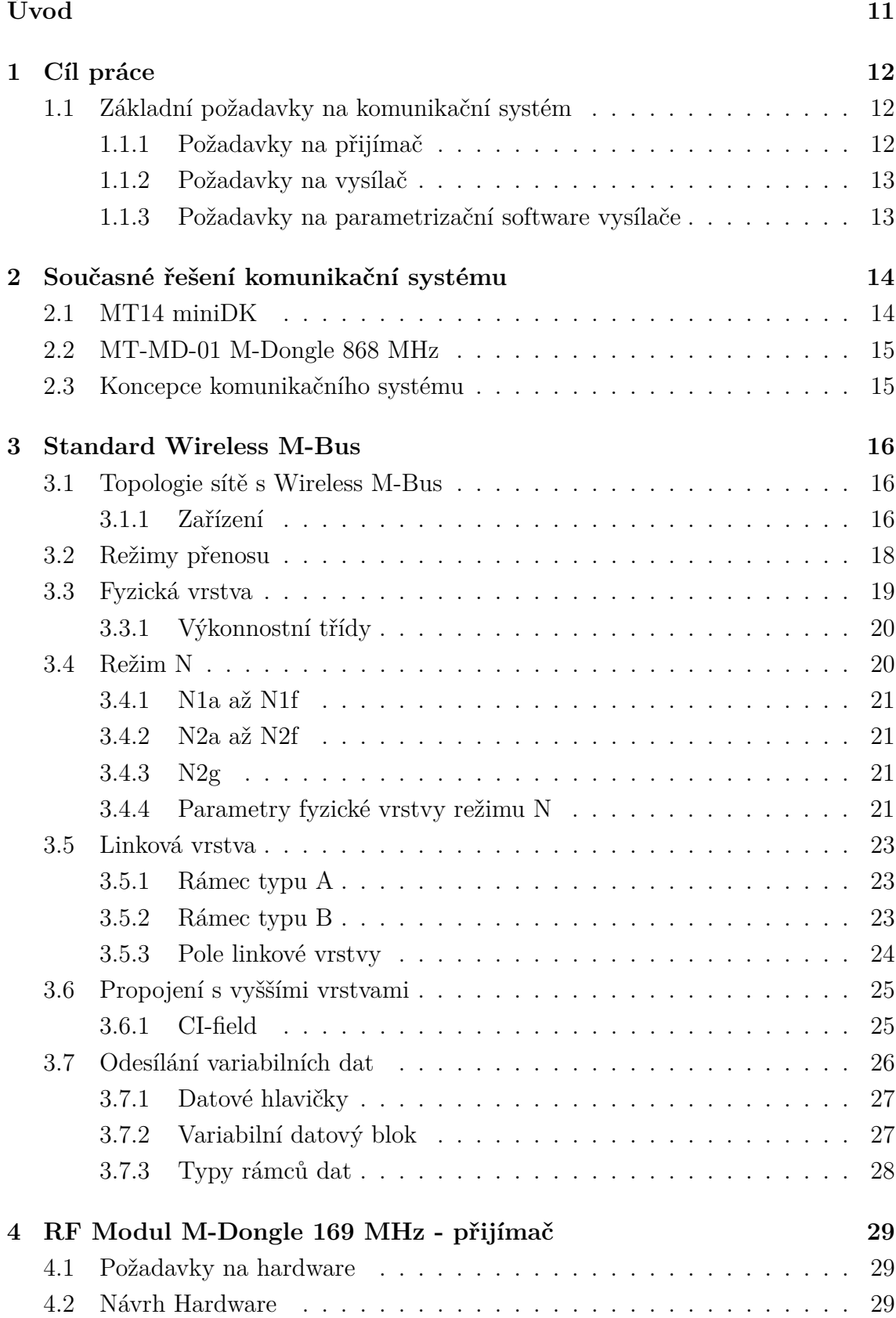

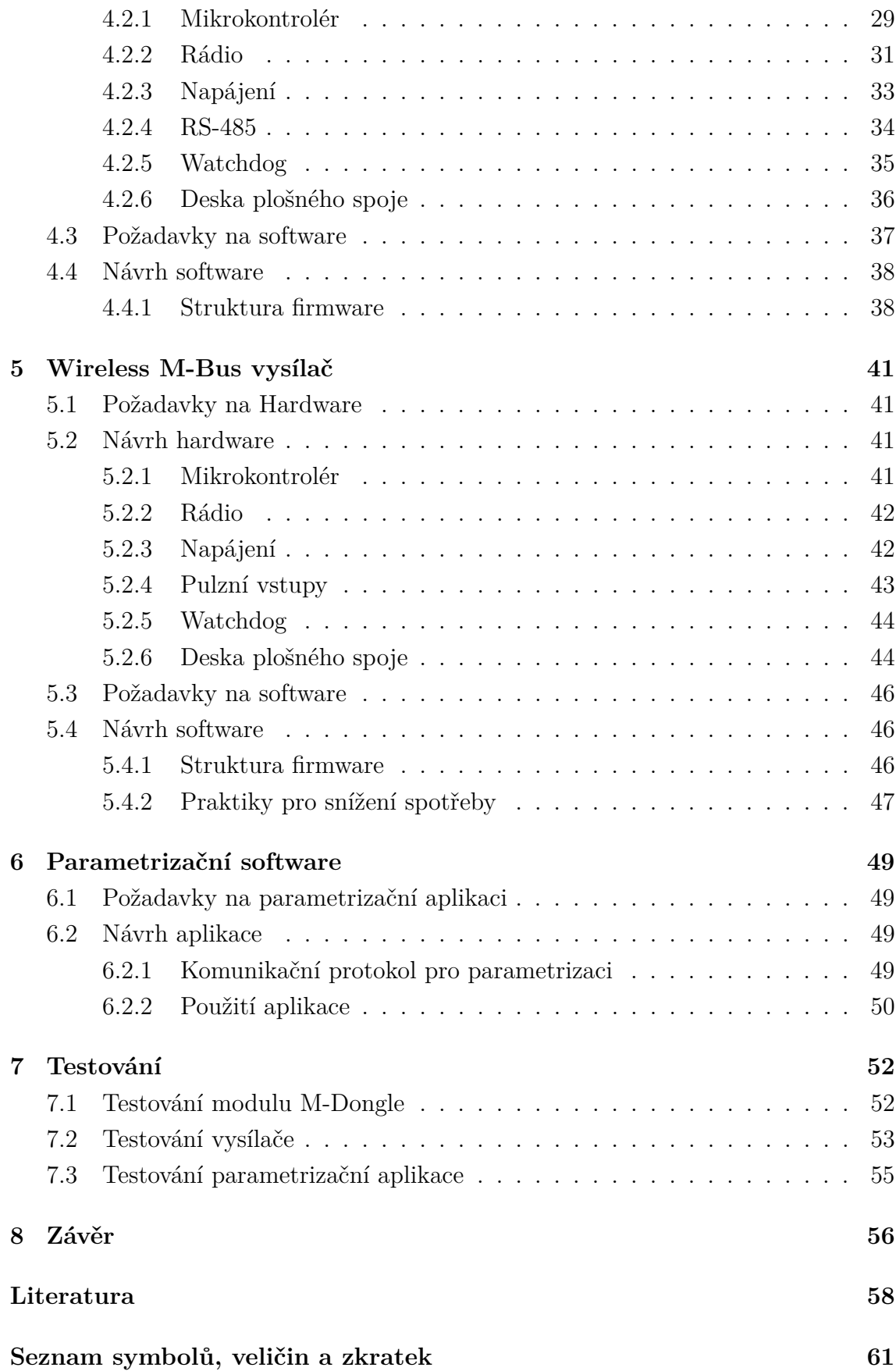

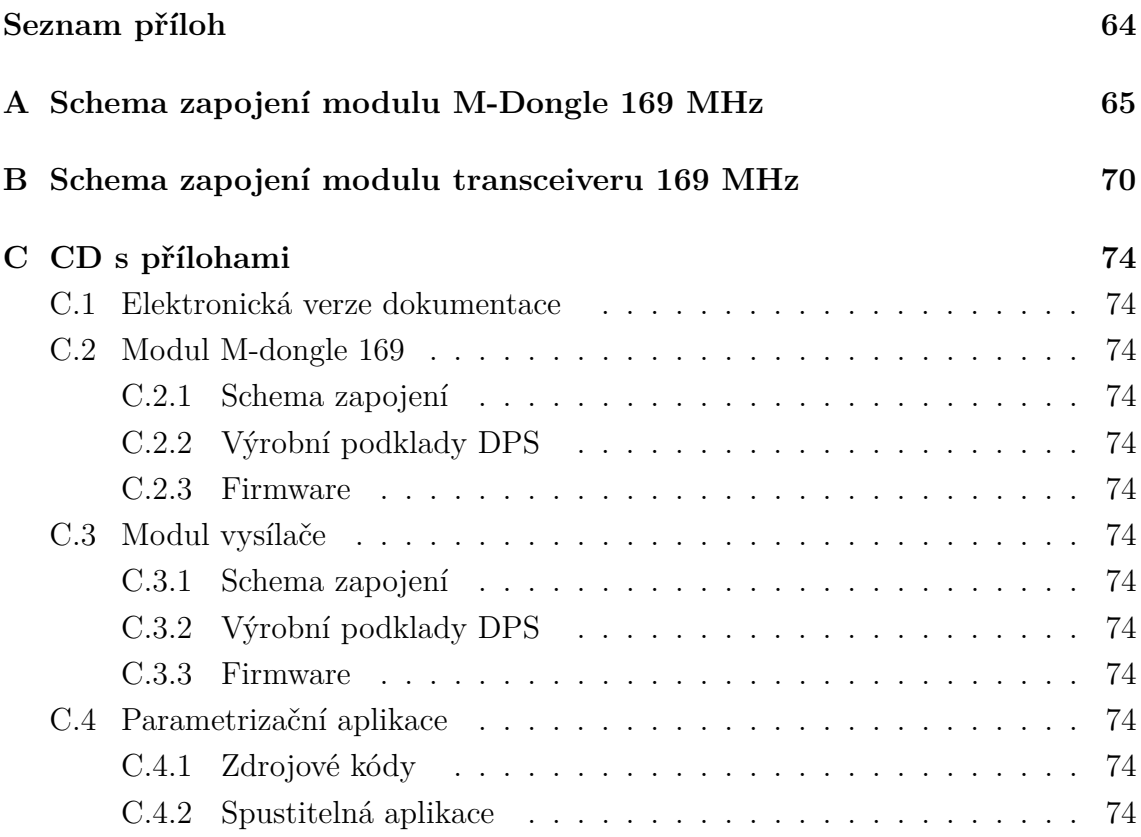

# **SEZNAM OBRÁZKŮ**

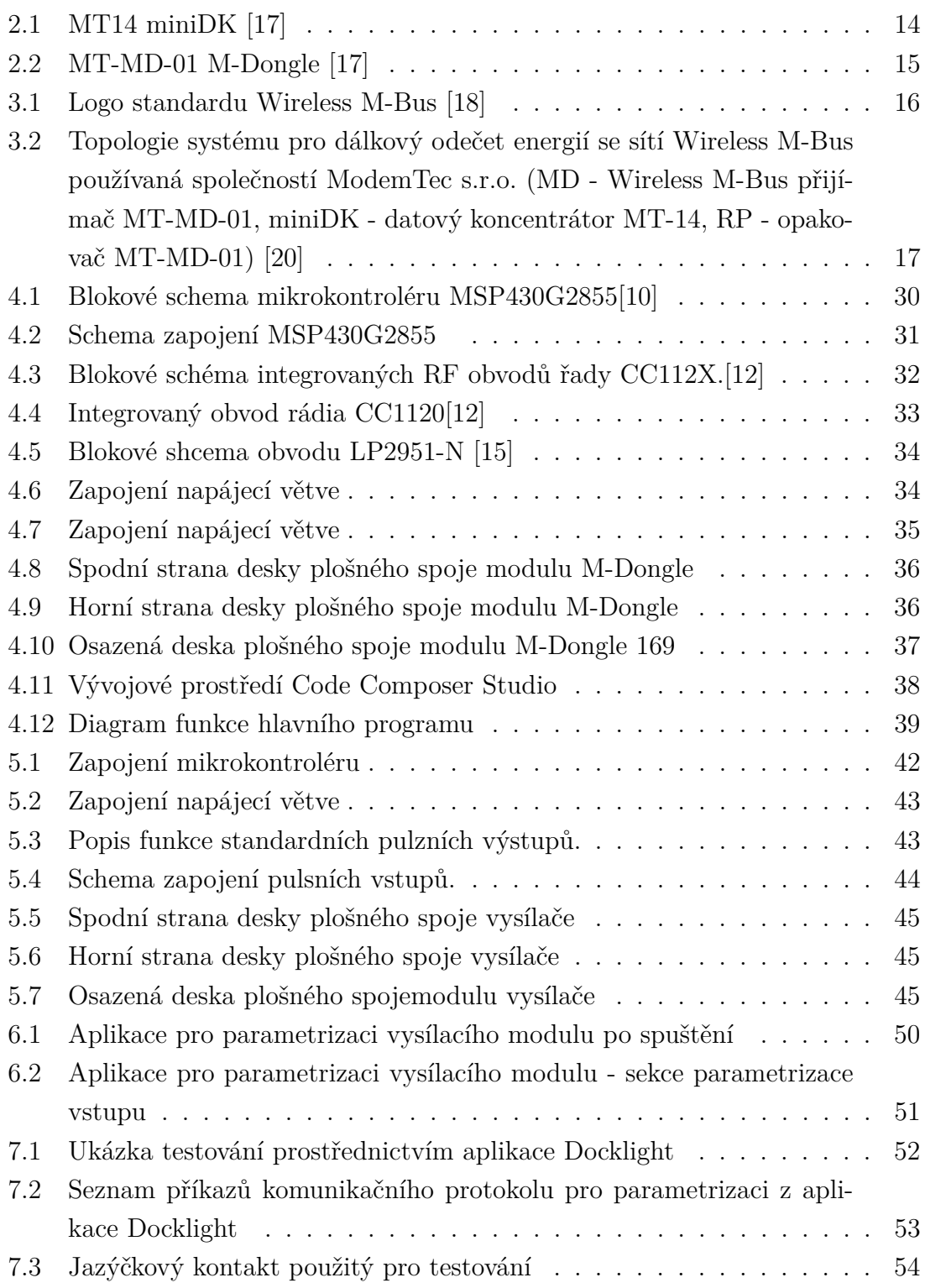

# **SEZNAM TABULEK**

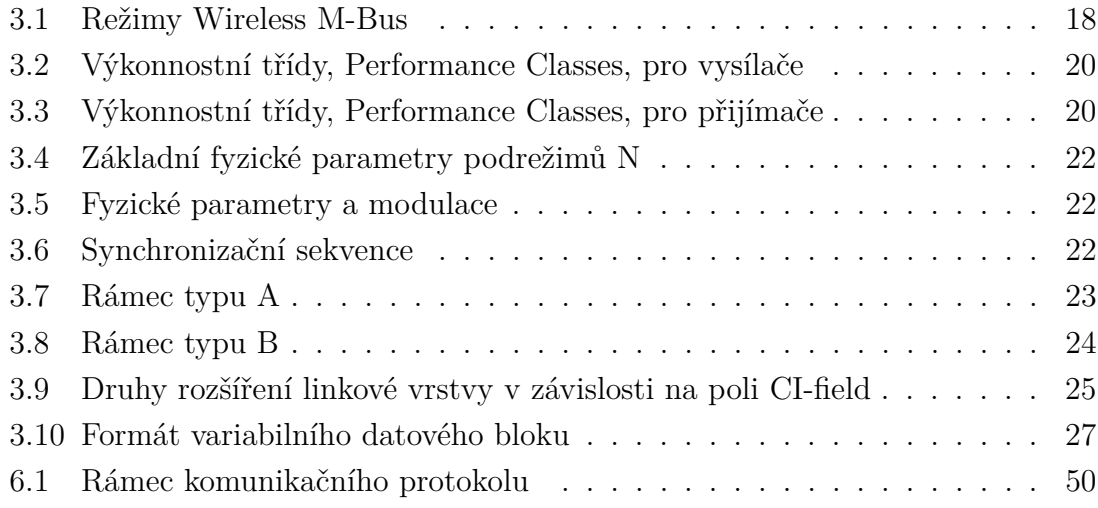

# **ÚVOD**

<span id="page-11-0"></span>V současné době je inteligentní měření spotřeby neboli smart-metering, který je základní funkcí inteligentních sítí jako je například Smart Grid, již značně rozšířen. Funkce smart-meteringu podporuje velké množství zařízení, jejichž počet stále stoupá vlivem přísunu nových technologií. Jednou z takovýchto technologií je standard Wireless M-Bus, který až do nedávna sloužil k bezdrátovému sběru dat z měřičů v pásmu 868 MHz. Nedávnou novinkou tohoto standardu je jeho rozšíření z pásma ISM(Industrial Science Medical - volná vysílací pásma pro průmysl vědu a zdravotnictví) do pásma 169 MHz a 433 MHz pro SRD zařízení (Short Range Device zařízení krátkého dosahu) , které umožní odečty měřičů na delší vzdálenosti. Toto rozšíření může mít díky vyššímu povolenému vysílacímu výkonu využití v situacích, kde řešení v pásmu 868 MHz zaostává, jako jsou například odečty patních měřidel.

Předložená práce se zabývá komunikačním systémem pro smart-metering vyvinutým společností ModemTec a jeho doplněním o podporu nově zavedeného pásma 169 MHz. Součástí je teoretický rozbor jak stávajících řešení firmy ModemTec, tak samotného standardu Wireless M-Bus. Dále práce popisuje výběr vhodného hardware pro návrh a následnou realizaci komunikačních modulů reprezentujících vysílací zařízení (měřič) a přijímací zařízení (bezdrátový modul pro datový koncentrátor).

Dalším tématem je návrh a implementace vhodného firmware pro moduly, které umožní novým zařízením začlenění do již stávajícího řešení společnosti ModemTec. Nezbytnou součástí je rovněž návrh a implementace software umožňující parametrizaci vysílače.

V neposlední řadě práce popisuje testování vytvořených komponent.

# <span id="page-12-0"></span>**1 CÍL PRÁCE**

Cílem práce je navrhnout bezdrátový komunikační systém standardu Wireless M-Bus pracující v pásmu 169 MHz a umožňující integraci do stávajícího řešení pro smart-metering společnosti ModemTec. Samotný komunikační systém by měl shromažďovat data, jak z bezdrátových měřičů energií podporující tento standard, tak z měřících přístrojů vybavených pulsními výstupy. Zmiňovaný systém by se měl skládat ze dvou zařízení, přijímače a vysílače, které je nutno pro tento účel navrhnout a realizovat. Proto je třeba seznámit se se samotným standardem Wireles M-Bus a s existujícím řešením a komponenty systému firmy ModemTec. Dále je nutné navrhnout vhodnou koncepci komunikačního systému vzhledem k jeho začlenění do nadřazeného systému, prostřednictvím kterého budou data přenášena dále.

Pro realizaci modulů přijímače a vysílače je třeba navrhnout vhodná obvodová zapojení a odpovídající desky plošných spojů, které je nutné vyrobit a osadit. Pro tento hardware bude navržen, implementován a otestován firmware.

## <span id="page-12-1"></span>**1.1 Základní požadavky na komunikační systém**

Na komunikační systém jsou kladeny tyto základní požadavky:

- Podpora komunikačního standardu Wireless M-Bus
- Zachycení dat z měřičů energií v pásmu 169 MHz
- Získávání dat ze zařízení se standardními pulsními výstupy a jejich vysílání
- Začlenění do nadřazeného systému společnosti ModemTec
- Možnost parametrizace
- Optimalizace s ohledem na spotřebu

Hlavní funkcí systému je sběr dat z bezdrátových měřičů energií podporujících standard Wireless M-Bus v pásmu 169 MHz a z měřičů poskytujících pulsní výstup. Tato data je třeba zachytit a následně předat nadřazenému systému.

#### <span id="page-12-2"></span>**1.1.1 Požadavky na přijímač**

Hlavní funkcí modulu přijímače je přijmout vysílání měřičů nebo jiných zařízení vysílajících v pásmu 169 MHz ve standardu Wireless M-Bus, a tyto data předat nadřazenému systému. Přijímač bude pro tento účel muset být vybaven RF (Radio Frequency - rádiové frekvence) rozhraním zajišťujícím příjem paketů a komunikačním rozhraním, které podporuje i nadřazený systém, a pomocí kterého budou pakety předávány dál. Jelikož bude modul určen pro nepřetržitý provoz, je vhodné, aby byla spotřeba elektrické energie optimalizována jak na straně hardware, tak na straně firmware. Dalším požadavkem je implementace komunikačního protokolu používaného nadřazeným systémem.

### <span id="page-13-0"></span>**1.1.2 Požadavky na vysílač**

V navrhovaném komunikačním systému má vysílač podle standardu Wireless M-Bus zastávat funkci měřiče, jehož měřené médium je závislé na aktuální parametrizaci tohoto vysílače. Toto zařízení má být poté uzpůsobeno k připojení několika pulsních výstupů měřičů, které nedisponují komunikačním rozhraním, a tím umožnit bezdrátové odečítání dat z těchto měřičů. vysílač má být bateriově napájen, přičemž výměna baterie nebo vysílače proběhne současně s výměnou měřiče. Zařízení by tedy mělo být schopno několikaletého nepřetržitého provozu.

Požadována je tedy vstupní část umožňující připojení několika pulsních výstupů,RF vysílací část, a rozhraní pro parametrizaci vysílače. Vzhledem k bateriovému napájení zařízení je zde rovněž nutná vysoká úroveň optimalizace spotřeby pro dosažení co nejdelší doby provozu na baterii.

### <span id="page-13-1"></span>**1.1.3 Požadavky na parametrizační software vysílače**

Pro správnou funkci vysílacího modulu je třeba upravit jeho parametry vždy podle parametrů měřiče, jehož pulsní výstupy jsou k vysílači připojeny. Parametrizační software by měl tedy prostřednictvím komunikačního rozhraní umožnit nastavení parametrů jako jsou například perioda vysílání, snímané médium, jednotka nebo množství média na jeden pulz. Software by mělo být možné spustit z běžného PC s operačním systémem Windows.

# <span id="page-14-0"></span>**2 SOUČASNÉ ŘEŠENÍ KOMUNIKAČNÍ SYS-TÉMU**

Firma ModemTec v současné době disponuje komunikačním systémem přizpůsobeným pro sběr dat z bezdrátových měřičů energií podporujících standard Wireless M-Bus nebo jiné proprietální protokoly využívající bezdrátovou komunikaci na frekvenci 868 MHz. Tento systém je realizován pomocí datového koncentrátoru MT14 a rozšiřujícího modulu pro bezdrátovou komunikaci, zařízením MT-MD-01.

## <span id="page-14-1"></span>**2.1 MT14 miniDK**

Zařízení MT14 miniDK (obr. [2.1\)](#page-14-2) je malý datový koncentrátor vyvinutý firmou ModemTec pro sběr dat z měřicích zařízení jako jsou například plynoměry, vodoměry, kalorimetry, elektroměry nebo měřiče tepla. Mini-datakoncentrátor shromažďuje data z koncových bodů, a ukládá je do integrované paměti, ze které jsou následně předána nadřazenému systému. Data je možné distribuovat pomocí integrovaných komunikačních rozhraní Ethernet a GPRS(General Packet Radio Service - služba umožňující přenos dat a připojení k internetu v mobilní síti) druhé a třetí generace (2G/3G), nebo zpracovat přímo v koncentrátoru. Zařízení je vybaveno třemi galvanicky oddělenými komunikačními rozhraními RS-485 (Recommended Standard 485 - standard pro sériovou komunikaci) a drátovým komunikačním rozhraním M-Bus, pomocí kterého lze přímo připojit měřiče podporující tento standard.[\[17\]](#page-59-0)[\[20\]](#page-60-0)

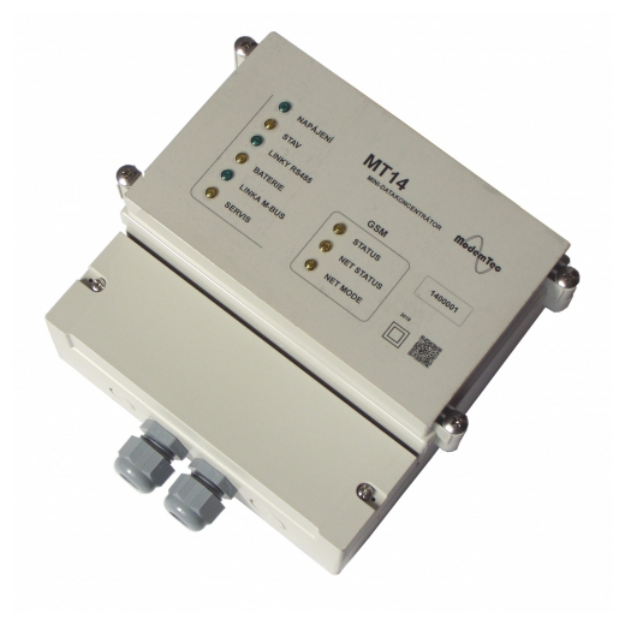

<span id="page-14-2"></span>Obr. 2.1: MT14 miniDK [\[17\]](#page-59-0)

## <span id="page-15-0"></span>**2.2 MT-MD-01 M-Dongle 868 MHz**

Zařízení MT-MD-01 M-Dongle (obr [.2.2\)](#page-15-2) slouží jako rozšiřující modul pro bezdrátovou komunikaci s měřiči tepla, vodoměry, kalorimetry a plynoměry ve frekvenčním pásmu 868 MHz. Tento modul podporuje standard Wireless M-Bus, a je jej možno použít i s jiným proprietárním protokolem. Tento modul je s nadřazeným datovým koncentrátorem MT14 miniDK propojen pomocí poloduplexní sériové linky RS-485 využívající proprietální komunikační protokol MDTP (M-Dongle Tuneling Protocol - proprietární protokol pro komunikaci s moduly M-Dongle firmy ModemTec), pomocí kterého jsou datovému koncentrátoru předávány zachycené pakety. Komunikace pomocí protokolu MDTP je typu Master-Slave a umožňuje připojit až 32 zařízení.[\[17\]](#page-59-0)[\[20\]](#page-60-0)

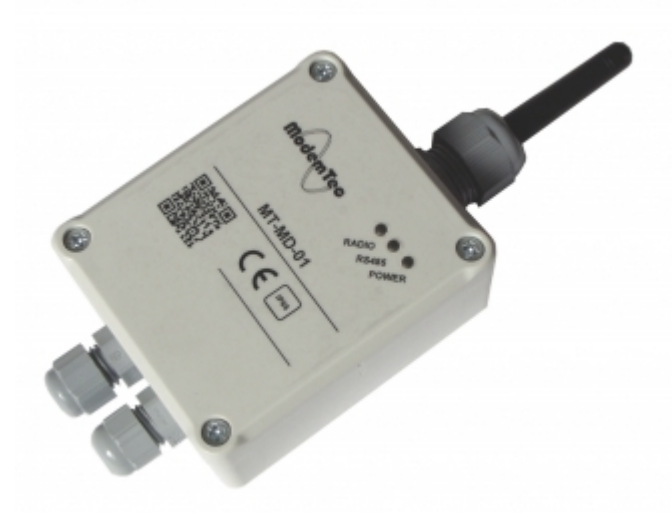

Obr. 2.2: MT-MD-01 M-Dongle [\[17\]](#page-59-0)

## <span id="page-15-2"></span><span id="page-15-1"></span>**2.3 Koncepce komunikačního systému**

Koncepce systému odpovídá topologii sítě, která je na obr. [3.2.](#page-17-0)

Systém je složen z několika rádiových modulů MT-MD-01 (na obrázku zelené ", MD"), které jsou strategicky rozmístěny v budově tak, aby bylo možno zachytit vysílání všech instalovaných měřičů. V praxi tedy moduly mohou být umístěny například na chodbě, nebo ve stoupací šachtě společně s inženýrskými sítěmi budovy. Všechny přijímače jsou propojeny sériově pomocí linky RS-485 s datovým koncentrátorem MT14 (na obrázku zelené "miniDK"), který je umístěn v hlavním rozvaděči budovy.[\[20\]](#page-60-0)

## <span id="page-16-0"></span>**3 STANDARD WIRELESS M-BUS**

Následující kapitola vychází z normy EN 13757. [\[9\]](#page-59-5)[\[8\]](#page-58-1)

Standard Wireless M-Bus (EN 13757-4) je součástí evropského standardu M-Bus EN 13757, který se zabývá komunikačními systémy pro dálkové odečty měřidel jako jsou například vodoměry, elektroměry, plynoměry, nebo měřiče tepla. Tento standard definuje jak popis fyzické a linkové vrstvy pro drátovou variantu protokolu M-Bus (Meter Bus - průmyslová datová sběrnice pro měřiče), tak i popis bezdrátové varianty Wireless M-Bus, aplikační vrstvy, a dalších informací nutných pro implementaci protokolu. Jelikož standard počítá s nasazením v zařízeních napájených převážně baterií, jsou všechny jeho části navrženy s ohledem na minimalizaci spotřeby.

<span id="page-16-3"></span>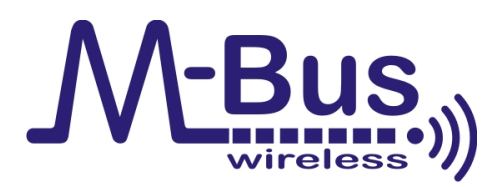

Obr. 3.1: Logo standardu Wireless M-Bus [\[18\]](#page-59-1)

Wireless M-Bus byl původně zaměřen pouze na práci v ISM pásmu 868 MHz (EN13757-4:2005), které je vhodným kompromisem mezi RF dosahem a velikostí antény. V současné době je tento standard doplněn o dvě nová pásma pro SRD zařízení (169 MHz a 433 MHz, EN13757-4:2012), která díky maximálnímu povolenému vysílacímu výkonu až 500 mW nabízejí delší dosahy než řešení v pásmu 868 MHz. [\[19\]](#page-59-6)

## <span id="page-16-1"></span>**3.1 Topologie sítě s Wireless M-Bus**

Příklad typické topologie systému pro odečet energií využívajícího standardu Wireles M-Bus je zobrazen na obr. [3.2.](#page-17-0) Exemplární systém slouží ke shromažďování dat z elektroměrů, vodoměrů, plynoměrů a měřičů tepla v bytovém domě se třemi bytovými jednotkami a garáží.

Výhody systému využívajícího bezdrátovou variantu standardu M-Bus se projeví převážně v aplikacích, ve kterých je vytvoření drátové sítě složité, a tedy i nákladné.

#### <span id="page-16-2"></span>**3.1.1 Zařízení**

Na příkladu lze vidět tři základní druhy zařízení, se kterými se lze v souvislosti se sítí Wireless M-Bus setkat.

#### **Měřiče**

Měřiče jsou zařízení určené k měření spotřeby příslušného média (plyn, voda, teplo, elektrická energie, ...). Tyto zařízení jsou schopny kromě měření veličiny v jednom či více kanálech zaznamenávat i další pomocné veličiny a logy určitých událostí (např. elektrická energie, proud, napětí, narušení krytu, zpětný chod, ...).

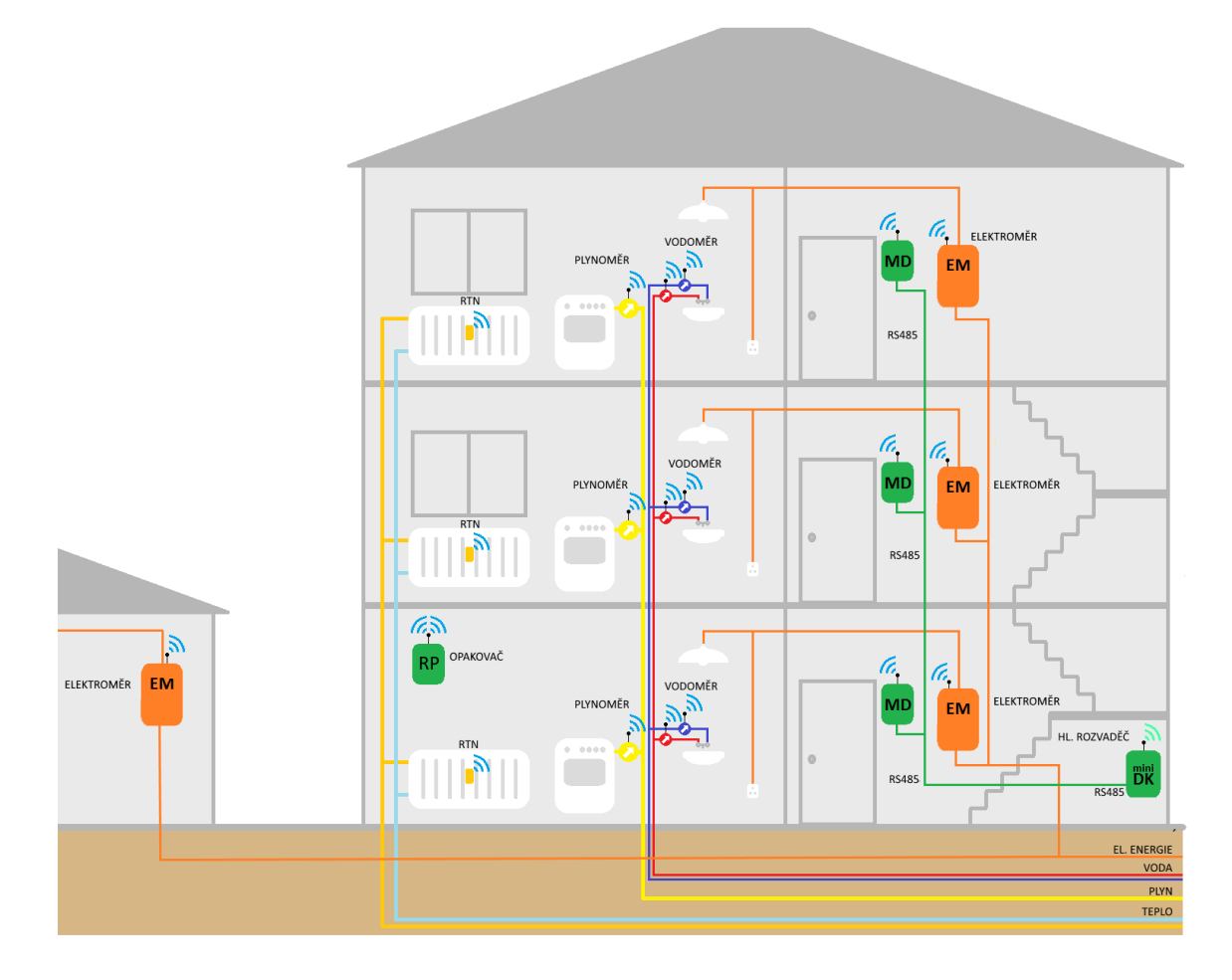

<span id="page-17-0"></span>Obr. 3.2: Topologie systému pro dálkový odečet energií se sítí Wireless M-Bus používaná společností ModemTec s.r.o. (MD - Wireless M-Bus přijímač MT-MD-01, miniDK - datový koncentrátor MT-14, RP - opakovač MT-MD-01) [\[20\]](#page-60-0)

#### **Datové koncentrátory**

Centrální zařízení jako například DK (Datový koncentrátor, nebo také "ostatní zařízení") jsou zařízení určené pro zachytávání datových paketů a následné zpracování dat vysílaných měřiči. Tato zařízení fungují převážně v režimu přijímače, avšak jsou schopny pracovat i v režimu vysílače, a poskytnout tak měřičům služby, jako je například synchronizace času.

### **Opakovače**

Tato zařízení slouží pro zvýšení dosahu komunikace. V současné době standard definuje pouze opakovače, které umožňují opakovat jen určité typy zpráv od měřiče směrem k datovému koncentrátoru.

# <span id="page-18-0"></span>**3.2 Režimy přenosu**

Pro komunikaci s měřiči standard definuje několik provozních režimů, které udávají parametry linkové a fyzické vrstvy komunikace. Mnoho parametrů těchto vrstev je napříč jednotlivými vrstvami identických, což různým režimům umožňuje použití společného hardware nebo software, avšak některé parametry se v závislosti na technických požadavcích daného režimu liší.

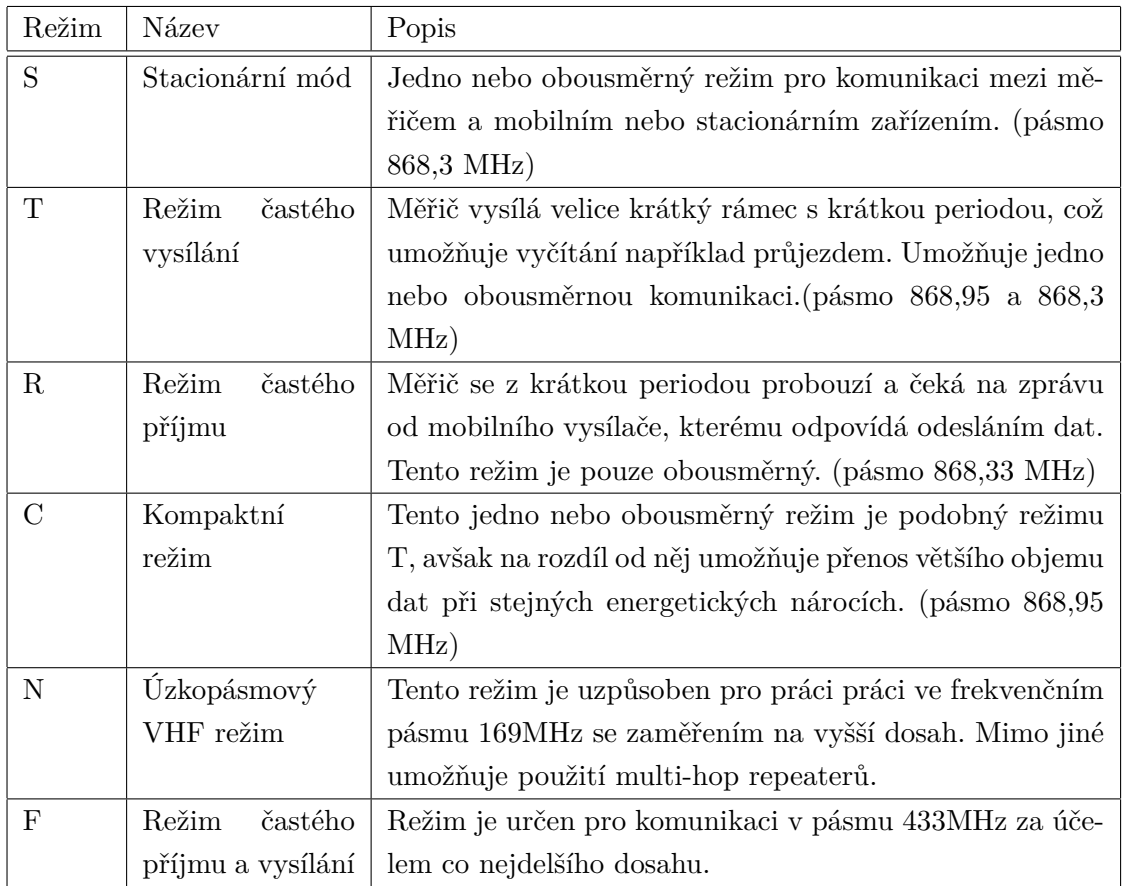

<span id="page-18-1"></span>Tab. 3.1: Režimy Wireless M-Bus

Jednotlivé režimy jsou popsány dvěma znaky, písmenem a číslicí, přičemž písmeno specifikuje režim (režimy S, T, R, C, F) a číslice zda daný režim podporuje jednosměrný (číslo 1) nebo obousměrný (číslo 2) přenos dat.

Jednotlivé parametry komunikace jsou závislé nejen na režimu komunikace, ale i na aktuálním směru vysílání (DK -> měřič nebo měřič -> DK).

## <span id="page-19-0"></span>**3.3 Fyzická vrstva**

Fyzická vrstva definuje fyzické parametry komunikačního kanálu. Nejstěžejnějšími parametry pro fyzickou vrstvu bezdrátové komunikace pomocí standardu Wireless M-Bus jsou frekvenční pásmo, způsob modulace nebo citlivost a vysílací výkon.

Standard Wireless M-Bus využívá pro bezdrátovou komunikaci v závislosti na zvoleném režimu tyto frekvenční pásma:

- 868 MHz (režimy S, T, R a C)
- 169 MHz (režim  $N$ )
- 433 MHz (režim  $F$ )

Dalším zmiňovaným parametrem je způsob modulace. Standard Wireless M-bus využívá tyto způsoby modulace:

- 2-FSK (Frequency-shift keying Klíčování frekvenčním posuvem, metoda frekvenční modulace)
- 2-GFSK (Gaussian frequency-shift keying Klíčování frekvenčním posuvem s gausovým filtrem, metoda frekvenční modulace )
- 4-GFSK

Jde o frekvenční modulace využívající k zakódování informace diskrétní změnu frekvence nosné vlny. Číslovka u způsobu modulace značí počet diskrétních úrovní (kódovaných znaků) této modulace. Může být 2 (0 a 1) nebo 4 (00, 01, 10, 11).

Pro kódování dat se v závislosti na zvoleném režimu komunikace používají následující metody:

- NRZ (Non Return To Zero kódování nevyužívající nulový signál)
- Manchester
- 3 ze 6

Aby došlo k synchronizaci přijímače s vysílačem, je před samotným rámcem vysílána preambule, po níž následuje synchronizační slovo. Počet bitů preambule, synchronizační slovo a jeho délka se liší v závislosti na režimu a směru komunikace. V některých režimech se za paketem vysílá i postambule, která uvozuje konec komunikace.

### <span id="page-20-0"></span>**3.3.1 Výkonnostní třídy**

Za účelem stanovení citlivosti přijímače a vyzařovaného výkonu vysílače standard definuje tři výkonnostní třídy, tzv. Performance Classes. Tyto třídy označované písmenky L, M a H, s indexem T, jde-li o vysílač a indexem R jde-li o přijímač, stanovují minimální množství efektivně vyzářeného výkonu, a maximální použitelnou citlivost. Jednotlivé výkonnostní třidy jsou popsány v tabulkách [3.2](#page-20-2) a [3.3.](#page-20-3)

Výkonnostní třídy přijímače a vysílače jednoho zařízení se mohou lišit.

| Třída | Popis         | Minimální efektivně vyzařovaný výkon        |  |  |
|-------|---------------|---------------------------------------------|--|--|
| $L_T$ | Nízký výkon   | $-5$ dBm $(0$ dBm v režimu N)               |  |  |
| $M_T$ | Střední výkon | $0$ dBm $(10$ dBm v režimu N)               |  |  |
| $H_T$ | Vysoký výkon  | Měřič -> Ostatní +5 dBm (režimy R, S, T, C) |  |  |
|       |               | Měřič -> Ostatní +3 dBm (režim F)           |  |  |
|       |               | Ostatní -> Měřič +8 dBm (režimy R, S, T, C) |  |  |
|       |               | Ostatní -> Měřič +7 dBm (režim F)           |  |  |
|       |               | $+20$ dBm (režim N)                         |  |  |

<span id="page-20-2"></span>Tab. 3.2: Výkonnostní třídy, Performance Classes, pro vysílače

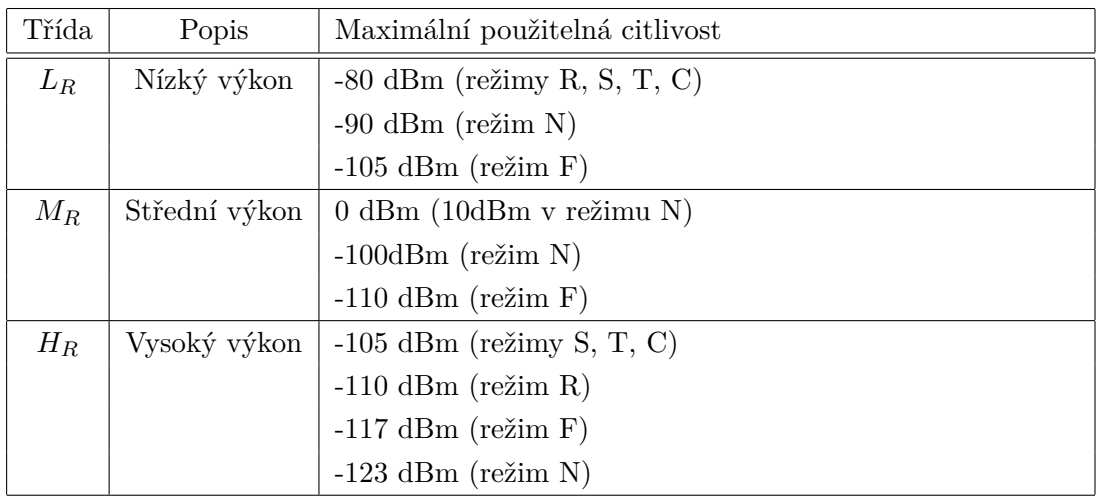

<span id="page-20-3"></span>Tab. 3.3: Výkonnostní třídy, Performance Classes, pro přijímače

Výkonnostní třídy mimo jiné podléhají lokální legislativě.

## <span id="page-20-1"></span>**3.4 Režim N**

Pro realizaci komunikačního systému pracujícího v pásmu 169 MHz je nutné seznámit se s režimem N.

Tento režim, pracující v pásmu 169 MHz, je označován jako úzkopásmový VHF (Very High Frequency - frekvenční pásmo velmi krátkých vln, 30 MHz až 300 MHz) režim, v originále narrowband VHF, a dělí se na několik podrežimů:

### <span id="page-21-0"></span>**3.4.1 N1a až N1f**

Tyto podrežimy jsou určeny pro stacionární odečty na dlouhé vzdálenosti. Měřič v těchto režimech periodicky vysílá zprávy směrem k běžnému stacionárnímu přijímacímu bodu, kterým může být například datový koncentrátor. Jde tedy o jednosměrnou komunikaci.

### <span id="page-21-1"></span>**3.4.2 N2a až N2f**

Tyto podrežimy slouží pro obousměrnou komunikaci mezi měřičem a stacionárním zařízením na dlouhé vzdálenosti. Měřič v tomto případě vysílá data běžným způsobem s tím rozdílem, že po odvysílání je rádio měřiče na krátký interval přepnuto do režimu příjmu a čeká zda na jím vyslanou zprávu s daty někdo odpoví. Pokud ano, zařízení zůstane přepnuto pro příjem, a čeká na data od stacionárního zařízení. V opačném případě se jeho rádio vypne, a v další periodě vysílání se proces opakuje.

### <span id="page-21-2"></span>**3.4.3 N2g**

Podrežim g slouží pro komunikaci na velmi dlouhé vzdálenosti. Podporuje kromě obousměrné komunikace stejné jako u režimů a až f také tzv. multi-hop opakovače, což znamená, že vyslaná zpráva může být opakována hned několika opakovači.

### <span id="page-21-3"></span>**3.4.4 Parametry fyzické vrstvy režimu N**

Základní parametry komunikačních režimůlze vidět v tabulkách [3.4](#page-22-0) a [3.5;](#page-22-1)

#### **Kódování dat**

Režim N využívá kódování NRZ.

Data vysílaná pomocí modulace GFSK jsou kódována tak, že nižší ze dvou vysílaných frekvencí reprezentuje znak "0".

Data, které jsou vysílána pomocí modulace 4GFSK, jsou kódována tak, že kombinace "01"(znak A) odpovídá první, kombinace "00"(znak B) druhé, kombinace "10"(znak C) třetí a kombinace "11"(znak D) čtvrté, nejvyšší frekvenci.

| Podrežim                           | Středová   | Kanálová | Přenosová rych- | Tolerance       |
|------------------------------------|------------|----------|-----------------|-----------------|
|                                    | frekvence  | rozteč   | lost            | frekvence       |
|                                    | [MHz]      | [kHz]    | [kbps]          | [kHz]           |
| N1a, N2a                           | 169,406250 | 12,5     | $4,8$ (GFSK)    | $1.5$ kHz       |
| N1b, N2b                           | 169,418750 | 12,5     | $4,8$ (GFSK)    | $1,5$ kHz       |
| N1c, N2c                           | 169,431250 | 12,5     | $2,4$ (GFSK)    | $2$ kHz         |
| N1d, N2d                           | 169,443750 | 12,5     | $2,4$ (GFSK)    | $2 \text{ kHz}$ |
| N <sub>1</sub> e, N <sub>2</sub> e | 169,456250 | 12,5     | $4,8$ (GFSK)    | $1,5$ kHz       |
| Nf, N <sub>2f</sub>                | 169,468750 | 12,5     | $4,8$ (GFSK)    | $1,5$ kHz       |
| N2g                                | 169,437500 | 50       | 19,2 (4 GFSK)   | $2.5$ kHz       |

<span id="page-22-0"></span>Tab. 3.4: Základní fyzické parametry podrežimů N

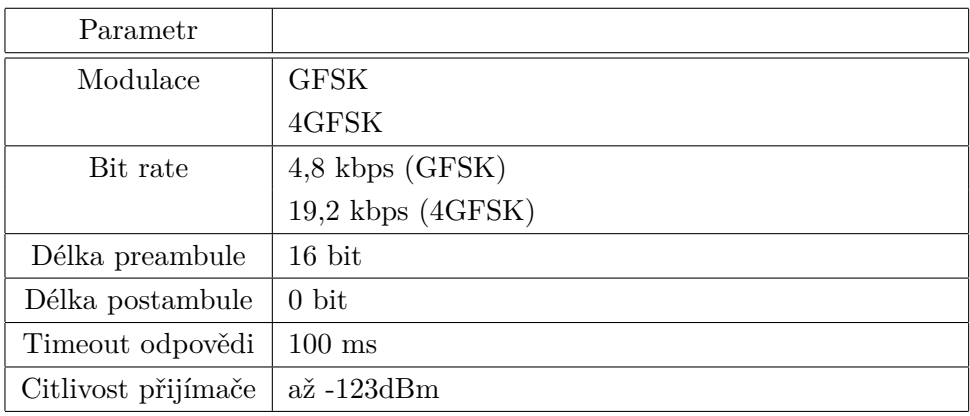

<span id="page-22-1"></span>Tab. 3.5: Fyzické parametry a modulace

#### **Preambule a synchronizace**

Pro synchronizaci vysílače s přijímačem se využívá preambule, která se pro jednotlivé typy modulace a formáty rámců liší.

| Modulace       | Rámec        | Sekvence                 |
|----------------|--------------|--------------------------|
| Modulace GFSK  | Rámec typu A | 8x (01)11110110 10001101 |
|                | Rámec typu B | 8x (01)11110110 01110010 |
| Modulace 4GFSK | Rámec typu A | 8x DDDDADDA DAAADDAD     |
|                | Rámec typu B | 8x DDDDADDA ADDDAADA     |

<span id="page-22-2"></span>Tab. 3.6: Synchronizační sekvence

Přijímač pracující v režimu N by měl být schopen zjistit zahájení nového vysílání pomocí detekce nové synchronizační sekvence v kombinaci s prudkým nárůstem

síly přijímaného signálu. V tomto případě by měl přijímač zastavit analýzu právě zpracovávaného rámce a začít s příjmem rámce nového.

## <span id="page-23-0"></span>**3.5 Linková vrstva**

Tato vrstva definuje pro standard Wireless M-Bus dva rozdílné formáty rámce, rámec A a rámec B. To, o který z těchto dvou formátů se jedná, lze rozhodnout z preambule zprávy. Rámce jsou rozděleny do bloků. V obou formátech má první blok pevnou délku deseti bajtů a tvoří samotnou linkovou vrstvu.

### <span id="page-23-1"></span>**3.5.1 Rámec typu A**

Tento rámec se skládá ze 3 typů bloků. První blok reprezentuje linkovou vrstvu a obsahuje informace o zprávě spolu s identifikačními údaji zařízení, ze kterého zpráva pochází. Druhý a třetí je určen pro payload přičemž třetí je volitelný. Formát rámce je popsán v tabulce [3.7.](#page-23-3) Tento rámec umožňuje přenést maximálně 246 bajtů dat.

| <b>Blok</b>                 | Název      | Popis                                    | Délka        |
|-----------------------------|------------|------------------------------------------|--------------|
| 1                           | L-Field    | Délka                                    | 1 bajt       |
|                             | C-Field    | Typ zprávy                               | 1 bajt       |
|                             | M-Field    | ID výrobce                               | 2 bajty      |
|                             | A-Field    | Sériové číslo                            | 4 bajty      |
|                             |            | Verze měřiče                             | 1 bajt       |
|                             |            | Typ média                                | 1 bajt       |
|                             | CRC-Field  | Kontrolní součet                         | 2 bajty      |
| $\mathcal{D}_{\mathcal{L}}$ | CI-Field   | Kontrolní informační pole - určuje obsah | 1 bajt       |
|                             |            | pole dat                                 |              |
|                             | Data-Field | Pole data                                | max 15 bajtů |
|                             | CRC-Field  | Pole kontrolního součtu                  | 2 bajty      |
| 3                           | Data field | Data                                     | max 16 bajtů |
|                             | CRC-Field  | Pole kontrolního součtu                  | 2 bajty      |

<span id="page-23-3"></span>Tab. 3.7: Rámec typu A

## <span id="page-23-2"></span>**3.5.2 Rámec typu B**

Rámec typu B se opět skládá ze tří typů bloků. Kontrola správnosti rámce je zde provedena tak, že pro první dva bloky s maximální délkou 128 bytů je vypočteno

CRC bloku dva. Pokud je ke zprávě připojen i volitelný blok číslo 3 (délka 131 až 256 bytů), je pro tento blok vypočteno zvlášť CRC na konci bloku samotného.

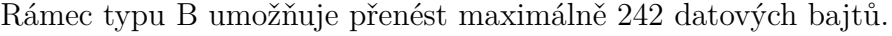

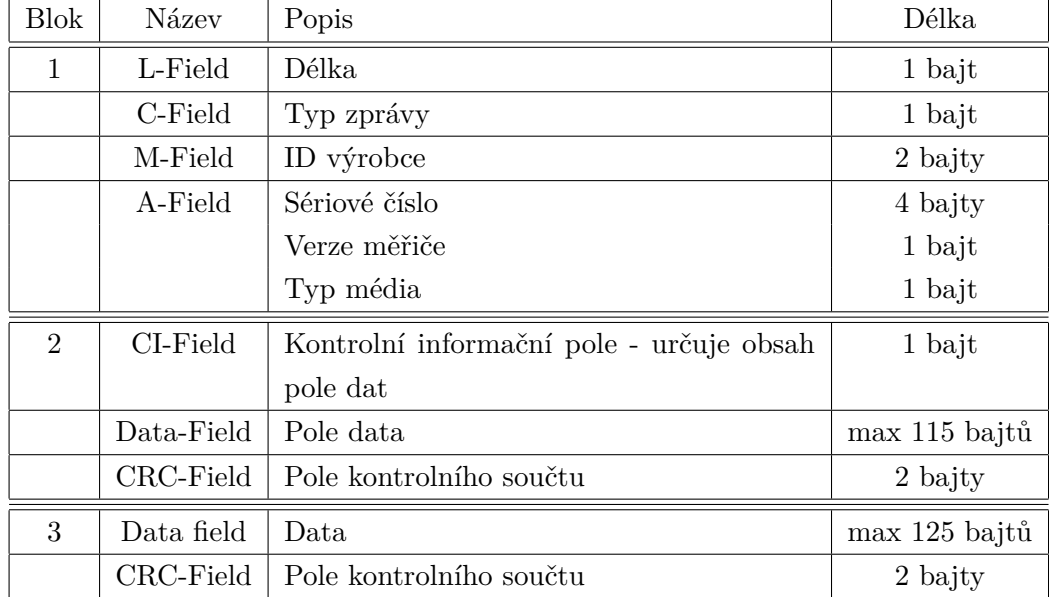

<span id="page-24-1"></span>Tab. 3.8: Rámec typu B

### <span id="page-24-0"></span>**3.5.3 Pole linkové vrstvy**

Následující podkapitola popisuje jednotlivá pole linkové vrstvy.

#### **L-Field**

Toto pole obsahuje informaci o délce rámce.

U rámce typu A obsahuje toto pole délku polí dat, pole adresy, řídicího pole, přičemž pole kontrolních součtů se nezapočítávají.

U rámce typu B pole délky obsahuje délku všech polí.

#### **C-Field**

Toto pole slouží jako řídicí pole. Specifikuje druh přenášené informace v rámci, a slouží k řízení komunikace. Částí tohoto pole je mimo jiné i funkční kód, který specifikuje funkci datového rámce v komunikaci. Jedním z těchto kódů je například kód SDN\_NKE, který slouží k resetu linky po komunikaci.

#### **M-Field**

Prvních 15 bitů pole výrobce udává kód výrobce, který je vypočítán z tří písmenné značky specifikované ISO/IEC 646 kódem. Nejvíce významný bit je použit pro určení druhu adresy. Pokud je roven nule, potom je použitá 6 bytová adresa unikátní pro celý svět.

#### **A-Field**

Adresové pole obsahuje vždy adresu odesílatele, tedy měřiče, který data vyslal. Toto pole se skládá ze tří částí. Identifikační číslo, zpravidla jde o sériové číslo přístroje, číslo verze a typ zařízení, který určuje například měřené medium.

### **CRC-Field**

Pole kontrolního redundantního součtu je určeno k ověření správnosti přijatého rámce. Toto pole je vypočteno pomocí CRC polynomu s inicializační hodnotou 0.

 $x^{16} + x^{13} + x^{12} + x^{11} + x^{10} + x^8 + x^6 + x^5 + x^2 + 1$ 

## <span id="page-25-0"></span>**3.6 Propojení s vyššími vrstvami**

Pro propojení s vyššími vrstvami protokolu je využito prvního pole v druhém bloku rámce. Toto pole se nazývá CI-field.

### <span id="page-25-1"></span>**3.6.1** CI-field

Toto pole specifikuje strukturu následující vyšší vrstvy protokolu. Zbytek zprávy

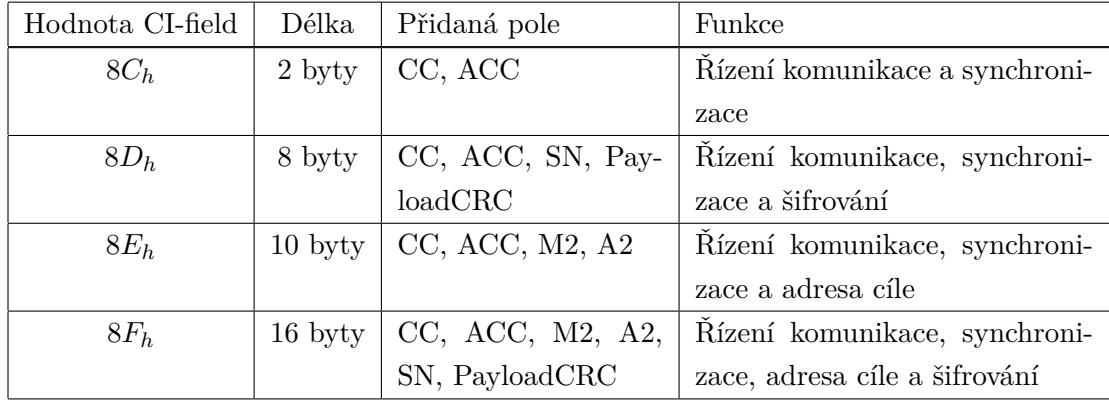

<span id="page-25-2"></span>Tab. 3.9: Druhy rozšíření linkové vrstvy v závislosti na poli CI-field

tedy záleží na zvolené vrstvě a aplikačním protokolu. Pro bezdrátový protokol Wireless M-Bus je použita rozšířená linková vrstva. Lze zvolit ze 4 možných rozšíření této vrstvy, které jsou definovány polem CI-field.

### **CC-Field**

Jednotlivé bity tohoto pole slouží k indikaci zda jde o jednosměrný nebo obousměrný rámec, rychlosti odezvy, druhu synchronizace, počtu opakování, priority, přístupnosti a opakovatelnosti.

### **ACC-Field**

V tomto poli je uloženo přístupové číslo, které slouží k synchronizaci vysílání z měřiče.

### **M2-Field**

Toto pole, podobně jako pole M-Field, obsahuje informaci o výrobci a společně s polem A2-Field tvoří unikátní adresu zařízení, kterému je zpráva směrována.

### **A2-Field**

Pole adresy pro cíl rámce.

### **SN-Field**

Toto pole je určeno pro číslo relace. V praxi slouží pro realizaci šifrování pomocí AES-128 (Advanced Encryption Standard - Standard pokročilého šifrování).

### **PayloadCRC-Field**

Toto pole obsahuje kontrolní součet následujícího zbytku rámce vyjma polí CRC linkové vrstvy.

## <span id="page-26-0"></span>**3.7 Odesílání variabilních dat**

Wireless M-Bus umožňuje variabilní odesílání datových záznamů. Tyto záznamy mohou být uvozeny dlouhou nebo krátkou datovou hlavičkou. Po této hlavičce následují variabilní bloky dat.

### <span id="page-27-0"></span>**3.7.1 Datové hlavičky**

Před částí obsahující variabilní bloky dat se v závislosti na hodnotě v poli CI-field mohou vyskytovat tyto hlavičky.

#### **Krátká hlavička**

Tento typ hlavičky je dlouhý 4 byty, a nese v sobě 3 pole, které reprezentují přístupové číslo, status a konfigurační pole.

#### **Dlouhá hlavička**

Tato hlavička je dlouhá 12 bytů. Obsahuje v sobě 4 bytové identifikační číslo, 2 bytový kód výrobce, 1 bytové číslo verze, druh zařízení, přístupové číslo, status a 2 bytové konfigurační pole.

## <span id="page-27-1"></span>**3.7.2 Variabilní datový blok**

Za hlavičkou následují variabilní datové bloky. Každý z těchto bloků reprezentuje jednu hodnotu a specifikuje její formát a veličinu. Těchto bloků bývá zpravidla více za sebou a společně s hlavičkou tvoří payload zprávy.

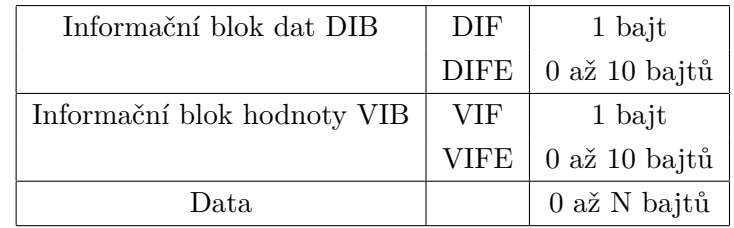

<span id="page-27-2"></span>Tab. 3.10: Formát variabilního datového bloku

Každý datový záznam se skládá s hlavičky dat, které blíže specifikuje formát dat a formát hodnoty dat. Hlavička se dá rozdělit na dva bloky. Informační blok dat DIB (Data Information Block) a informační blok hodnoty VIB (Value Information Block).

Blok DIB se skládá z jednoho bajtu Datového informačního pole DIF (Data Information Field) a z případných rozšiřujících informačních polí DIFE (Data Field Extension Byte). Tento blok specifikuje délku, kódování a datový typ dat následujících za hlavičkou (např BCD4, UINT32, STRING,... ).

Blok VIB se skládá z jednoho bajtu informačního pole hodnoty VIF (Value Information Field) a z případných rozšiřujících informačních polí VIFE (Value Field Extension Byte). Tento blok specifikuje fyzikální jednotku a exponent přenášené veličiny ( kiloWatty, stupně Celsia, mililitry, ...).

Za těmito bloky poté následují užitečná data, jejichž délka závisí na bloku DIB. V plném rámci jsou poté jednotlivé datové záznamy (datová hlavička + data) vysílány za sebou v počtu, který je dán počtem hodnot poskytovaných měřičem.

### <span id="page-28-0"></span>**3.7.3 Typy rámců dat**

V závislosti na formátu dat které obsahují lze jednotlivé rámce dat rozdělit do tří skupin. Typ rámce identifikuje pole CI-Field.

### **Plný rámec**

Plným rámcem se rozumí rámec, který obsahuje úplné datové záznamy, tedy záznamy které obsahují pole DIB, VIB a samotná data.

### **Kompaktní rámec**

Kompaktní rámec umožňuje dosáhnout redukce množství přenášených dat, čímž se dá značně snížit vlastní spotřeba měřiče a vytížení komunikačního kanálu. Kompaktní rámec obsahuje pouze užitečná data jednotlivých datových záznamů a bloky hlavičky datového záznamu vynechává. Zařízení, které hodnoty přijímá, potom k dekódování použije uložené DIF/VIF hodnoty které získal z plného rámce nebo z formátového rámce. Podmínkou pro vysílání kompaktního rámce je, aby měřič nejprve odeslal plný nebo formátový rámec. Pokud by mělo dojít ke změně formátu dat, musí měřič opět nejprve odeslat plný nebo formátový rámec. Kompaktní rámec obsahuje CRC z plného rámce, pomocí kterého lze ověřit správnost formátu dat. Kompaktní rámec rovněž obsahuje pole Format-signature, které je obdobou CRC a slouží jako podpis formátu.

### **Formátový rámec**

Formátový rámec slouží pro přenos bloků VIB a DIB jednotlivých datových záznamů pro stanovení formátu před použitím kompaktního rámce. Tento rámec neobsahuje užitečná data, pouze informace o jejich formátu. Rámec za hlavičkou obsahuje pole délky, které reprezentuje počet následujících bajtů v paketu, za ním následuje podpis formátu Format-signature a pak samostatné bloky DIB, VIB.

# <span id="page-29-0"></span>**4 RF MODUL M-DONGLE 169 MHZ - PŘIJÍ-MAČ**

Funkce radiového modulu M-Dongle 169 MHz je odvozena od modulu M-Dongle 868 MHz. Slouží jako rozšiřující modul pro datový koncentrátor MT14 miniDK, pro který zprostředkovává rádio schopné zachytit Wireless M-Bus zprávy v režimu N. Tyto zprávy jsou nadřazenému datovému koncentrátoru předány pomocí RS-485 rozhraní.

# <span id="page-29-1"></span>**4.1 Požadavky na hardware**

Jelikož zařízení M-Dongle 169 MHz slouží jako rozšiřující modul a nebude vykonávat žádné složité úkony, jsou kladeny nároky především na nízkou cenu, odolnost, robustnost a zachování modularity stávajícího systému.

Hlavními požadavky jsou:

- RF rádio v pásmu 169 MHz
- komunikační rozhraní RS-485
- jednoduchý mikrokontrolér s možností UART bootloaderu
- externí anténa
- signalizace
- zachování konstrukčních parametrů modulu M-Dongle 868 MHz
- zachování drátové konektivity modulu M-Dongle 868 MHz
- JTAG programování

## <span id="page-29-2"></span>**4.2 Návrh Hardware**

Následující podkapitoly popisují jednotlivé části zapojení M-Dongle 169 MHz.

### <span id="page-29-3"></span>**4.2.1 Mikrokontrolér**

Jádrem celého zařízení je MCU (Micro Controler Unit - mikrokontrolér) rodiny MSP430 vyráběný společností Texas Instruments. Jde o 16bitový ultra-low-power mikrokontrolér s RISC (Reduced Instruction Set Computing - redukovaná instrukční sada) architekturou, který disponuje širokou škálou periferií, které umožňují použít tento procesor v mnoha různorodých aplikacích.

Pro modul M-Dongle byl vybrán mikrokontrolér MSP430G2855, který je pro aplikaci vhodný převážně díky své jednoduchosti, nízké spotřebě a vhodným periferiím jako jsou SPI (Serial Peripheral Interface - sériové komunikační rozhraní) a UART (Universal asynchronous receiver/transmitter - sériové komunikační rozhraní).

Mikrokontrolér disponuje těmito základními parametry:

- architektura 16 bit RISC
- taktování až 16 MHz
- rozsah napájení 1,8 V 3,6 V
- 3x 16 bitový čítač
- 32 vstupně výstupních pinů
- UART
- SPI
- I2C (Inter-Integrated Circuit sériové komunikační rozhraní)
- analogový komparátor
- A/D převodník
- sériové programování
- bootstrap loader

Na následujícím obrázku lze vidět blokové schema použitého mikrokontroléru.

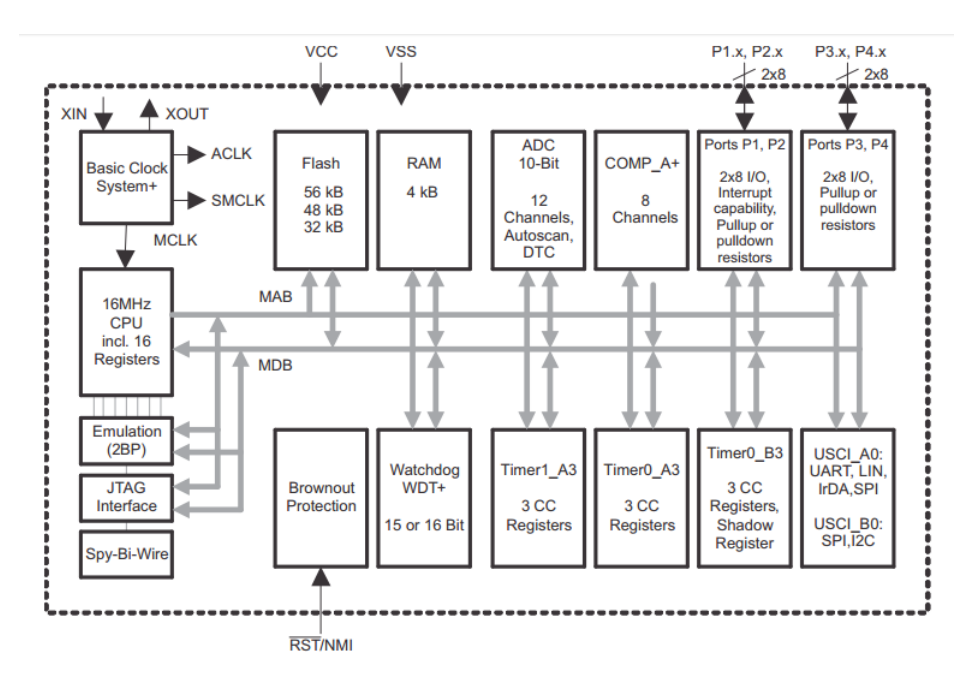

<span id="page-30-0"></span>Obr. 4.1: Blokové schema mikrokontroléru MSP430G2855[\[10\]](#page-59-2)

#### **Zapojení mikrokontroléru**

Na obrázku [4.2](#page-31-1) je zobrazeno zapojení MCU. Mikrokontrolér je připojen k napájecímu napětí 3,3V pomocí napájecích svorek DVCC a DVSS. Napájecí napětí pro analogovou část mikrokontroléru je na svorku AVCC připojeno pomocí odrušovacího feritu L18. K napájecím svorkám obvodu jsou připojeny filtrační a blokovací kondenzátory C53, C55, C56 a C57. K mikrokontroléru je rovněž připojen 16MHz rezonátor Q4, který MCU využívá jako oscilátor pro hlavní hodinový kmitočet. Hodnoty kondenzátorů C51 a C52 jsou zvoleny podle doporučení v dokumentaci výrobce.[\[10\]](#page-59-2) K mikrokontroléru je rovněž připojen konektor pro JTAG programátor. Kompletní zapojení lze vidět v příloze [A.](#page-65-0)

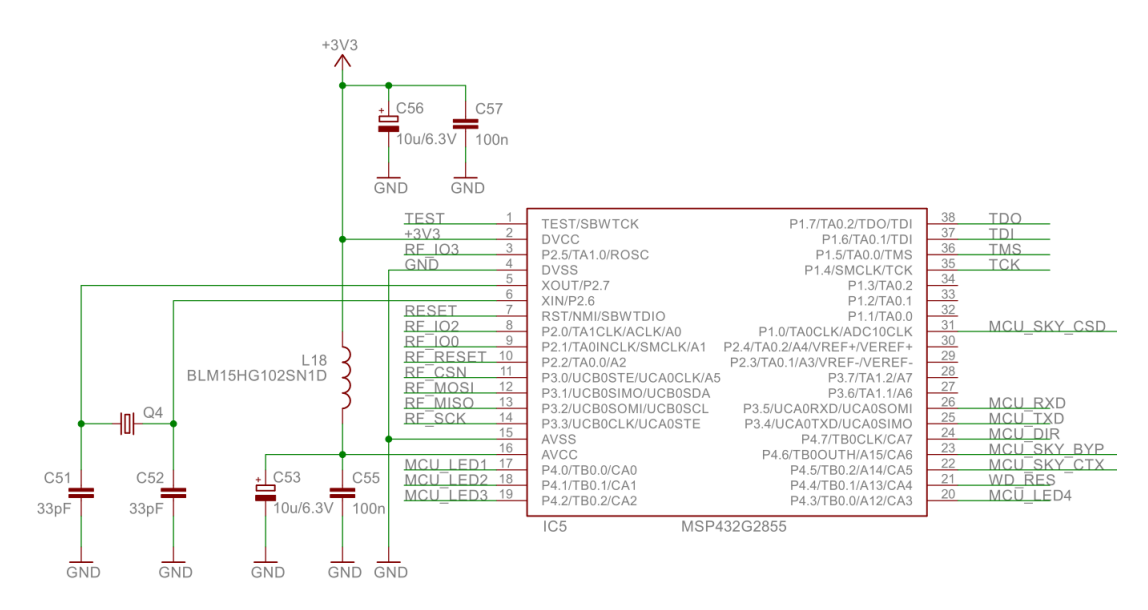

<span id="page-31-1"></span>Obr. 4.2: Schema zapojení MSP430G2855

### <span id="page-31-0"></span>**4.2.2 Rádio**

Pro realizaci RF části M-Dongle byl zvolen radiový přijímač/vysílač pro úzkopásmové systémy CC1120 od výrobce Texas Instruments. Tento obvod byl zvolen mimo jiné i proto, že výrobce poskytuje rozsáhlé řešení pro implementaci standardu Wireless M-Bus nejen v režimu N. Dalšími výhodami jsou automatická detekce synchronizace, široký rozsah pracovních pásem a modulací, integrované měření parametrů spojení, etc...

Hlavními parametry tohoto obvodu jsou:

- ISM/SRD pracovní pásma 169 MHz, 315 MHz, 868 MHz, 915 MHz, 920 MHz a 950 MHz
- programovatelný výstupní výkon až +16 dBm
- vstupní citlivost až -127 dBm
- rychlost až 200 kbps
- rozsah napájení 2,0 V až 3,6 V
- nízká spotřeba
- modulace 2-FSK, 2-GFSK, 4-FSK, 4-GFSK, MSK (Minimum Shift Keying), OOK (On Off Keying)
- detekce synchronizačního slova
- digitální měření kvality signálu
- teplotní senzor
- 128 bajtový vstupní a výstupní buffer
- SPI komunikační rozhraní

Na následujícím obrázku lze vidět blokové schéma integrovaných RF obvodů řady CC112X.

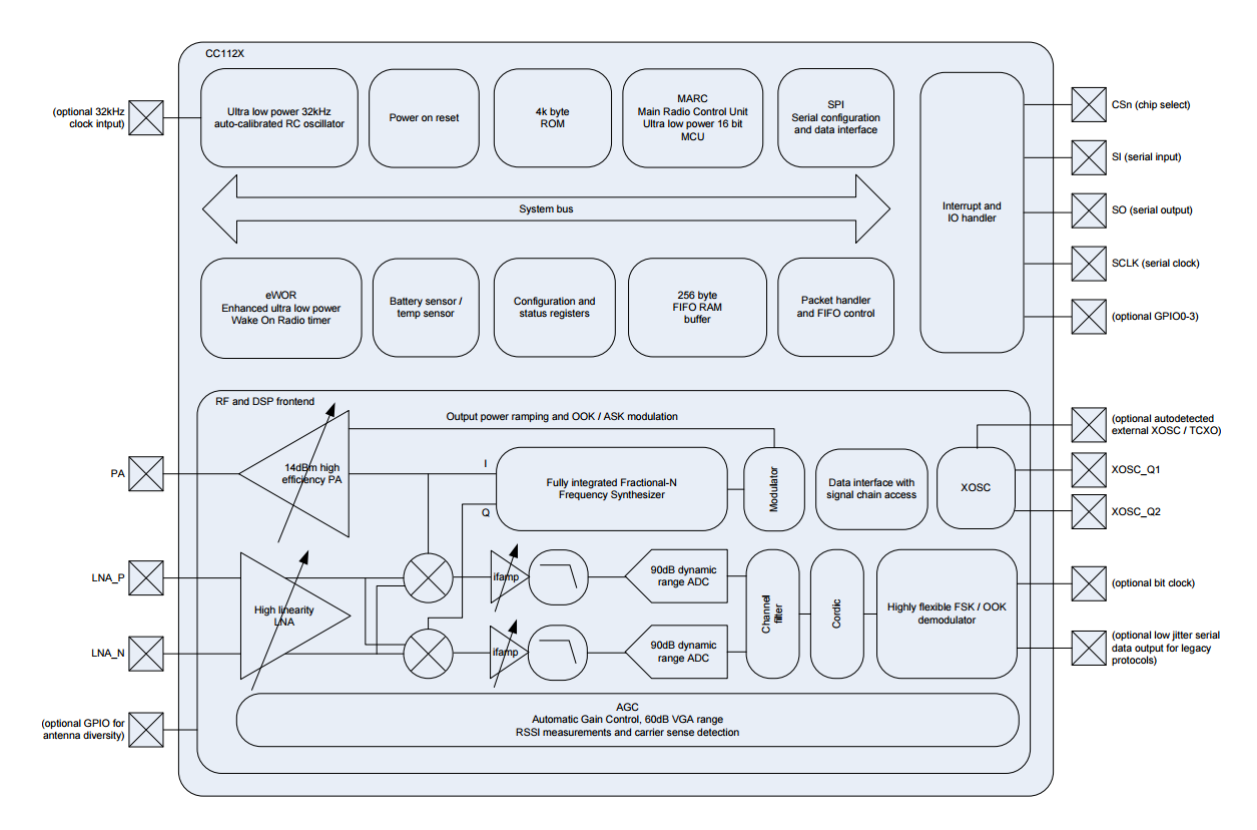

<span id="page-32-0"></span>Obr. 4.3: Blokové schéma integrovaných RF obvodů řady CC112X.[\[12\]](#page-59-3)

#### **Zapojení rádia**

Zapojení RF části přístoje je provedeno kompletně podle doporučení výrobce, které se nachází v dokumentaci integrovaného obvodu a v referenčním designu. [\[12\]](#page-59-3)[\[11\]](#page-59-7) Rádio s nadřazeným systémem, kterým je pro něj MCU, komunikuje prostřednictvím SPI rozhraní. Toto rozhraní je připojenu k universální komunikační jednotce B mikrokontroléru pomocí vodičů RF\_MISO (master in, slave out), RF\_MOSI (master out, slave in), RF\_SCK (synchronizační signál) a RF\_CSN (chip select). Rozhraní mezi MCU a přijímačem/vysílačem je navíc doplněno o resetovací vstup a 3 logické výstupy, které mohou složit například pro notifikaci příchozího spojení. Kompletní zapojení lze vidět v příloze [A.](#page-65-0)

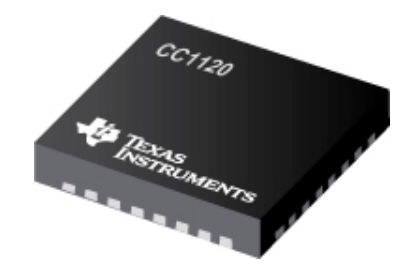

<span id="page-33-1"></span>Obr. 4.4: Integrovaný obvod rádia CC1120[\[12\]](#page-59-3)

## <span id="page-33-0"></span>**4.2.3 Napájení**

Celý modul bude, stejně jako jeho 868 MHz předchůdce, napájen z 12 V rozvodu, který bude tažen společně s linkou RS-485. Pro realizaci napájení byl použit, firmou ModemTec již používaný, DC/DC měnič LP2951-N výrobce Texas Instruments. Tento obvod se vyznačuje především širokým rozsahem vstupního napájení a jednoduchostí zapojení.

DC/DC měnič LP2951-N se vyznačuje těmito parametry:

- rozsah vstupního napětí 2.3 V až 30 V
- vysoce přesné výstupní napětí
- výstupní proud 100 mA
- extrémně nízký klidový proud
- možnost využití jako reference
- nízký teplotní koeficient
- proudové a teplotní omezení

Na následujícím obrázku lze vidět blokové schema obvodu.

#### **Zapojení napájecí větve**

Na obrázku [4.6](#page-34-2) lze vidět zapojení napájecí větve. Vstupní napájecí napětí je přes schottkyho diodu přivedeno na vstupní pin regulátoru napětí. Zároveň je do obvodu vloženy kondenzátory C3, C60 a C59, sloužící k filtrování špiček, a transil D2 sloužící jako přepěťová ochrana. Kondenzátor C5 a C58 slouží k filtraci výstupu. Výstupní napájení je nastaveno pomocí zpětné vazby zavedené rezistory R4 a R5. Hodnoty

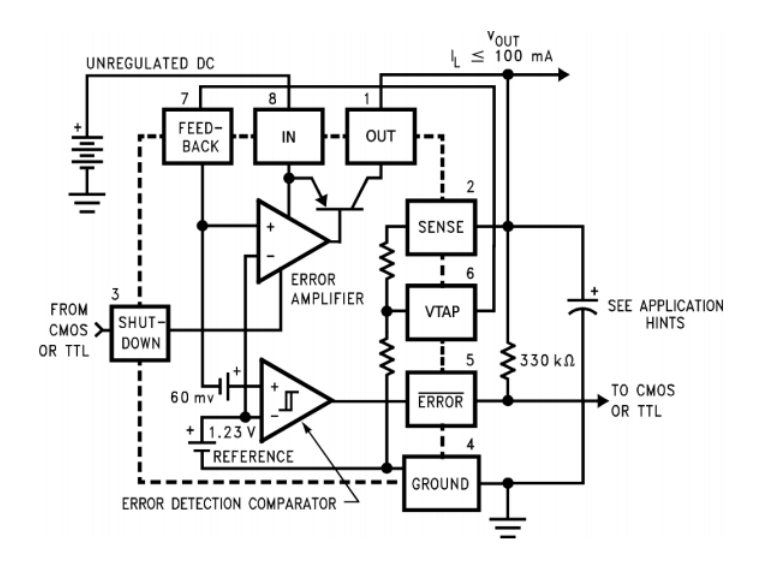

<span id="page-34-1"></span>Obr. 4.5: Blokové shcema obvodu LP2951-N [\[15\]](#page-59-4)

těchto rezistorů byli převzaty ze zapojení modulu M-Dongle 868MHz. Celé zapojení vychází z doporučeného zapojení uvedeného v dokumentaci výrobce.[\[15\]](#page-59-4)

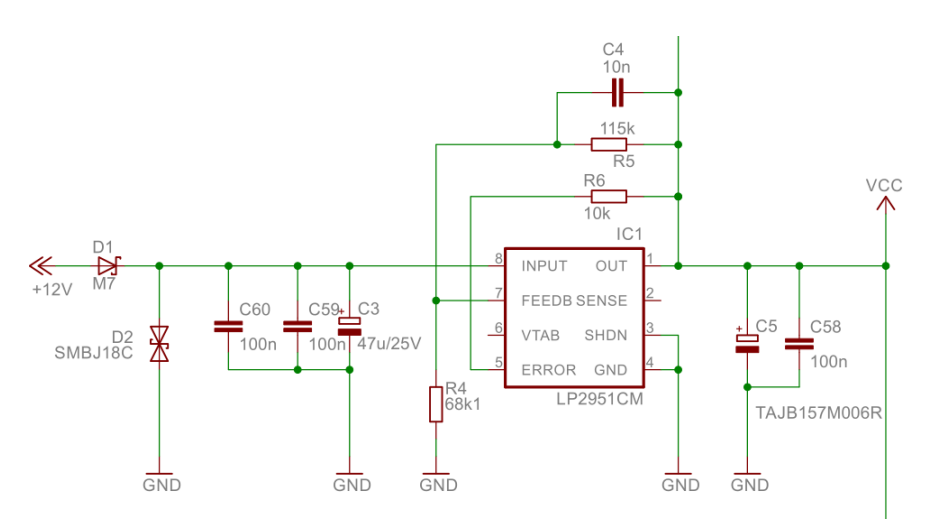

<span id="page-34-2"></span>Obr. 4.6: Zapojení napájecí větve

#### <span id="page-34-0"></span>**4.2.4 RS-485**

Jelikož je nadřazený systém, přebírajímající data z modulu M-Dongle, vybaven komunikačním rozhraním RS-485, je třeba toto rozhraní implementovat i do přijímacího modulu. Pro tento účel bylo použito zapojení využívané v zařízeních vyvíjených firmou ModemTec.

Toto zapojení je založeno na transcieveru SN65HVD1781D výrobce Texas Instruments. Výhodami tohoto obvodu jsou vysoká odolnost proti přepětím na lince, nízký klidový proud, zkratuodolnost a možnost připojení až 320 zařízení.

#### **Zapojení RS-485**

Kompletní zapojení lze vidět v příloze [A.](#page-65-0) Obvod je ve vstupní části vybaven ochranou proti přepětí na lince tvořenou transily TS1, TS2, TS3 a TS4. Dále jsou zde umístěny rezistory R13 a R14, umožňující nastavení stejnosměrného BIAS předpětí na lince. Rezistory R10 a R11 slouží k omezení proudu na vodičích linky. K napájení transcieveru jsou připojeny kondenzátory C7 a C8 sloužící jako blokace a filtr. Digitální vstupy a výstupy obvodu jsou osazeny RC článkem sloužícím pro filtrování vysokofrekvenčních složek. Mezní frekvence těchto RC členů by měla být minimálně pětinásobkem maximální uvažované komunikační frekvence. Rezistor R12 slouží k oddělení stínění linky od země zařízení, což zabraňuje toku nežádoucích proudů a vytváření proudových smyček.

#### <span id="page-35-0"></span>**4.2.5 Watchdog**

Další součástí zapojení je obvod watchdog čítače zajišťující hard reset zařízení v případě poklesu napájecího napětí nebo nepřítomnosti resetovacího pulsu na vstupní pinu obvodu ve stanoveném intervalu. Výhodou použití externího watchdog čítače je nezávislost na funkci MCU.

Pro realizaci watchdogu byl zvolen obvod STM6824RWY6F od výrobce ST. Tento obvod provede reset při poklesu napájecího napětí pod 2,6 V nebo při absenci reset pulzu 200 ms.

#### **Zapojení obvodu watchdog**

Na obrázku [4.7](#page-35-1) lze vidět zapojení reset obvodu s watchdog čítačem.

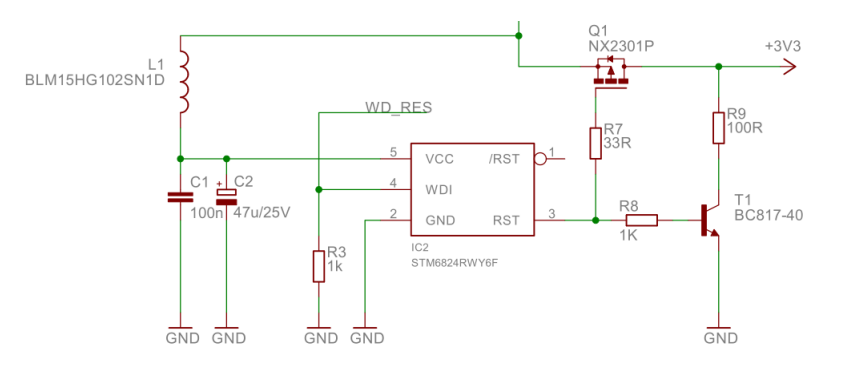

<span id="page-35-1"></span>Obr. 4.7: Zapojení napájecí větve
Celé zapojení je realizováno podle doporučení výrobce [\[21\]](#page-60-0). Vstupní napájecí napětí je filtrováno prostřednictvím kondenzátoru C1 a C2, a prostřednictvím feritu L1. Vstup sloužící pro reset čítače je pomocí vodiče WD\_RES připojen k výstupnímu pinu MCU. Tento vstup je rovněž vybaven pull-down rezistorem R3. Výstup čítače je připojen k tranzistoru Q1, který zajišťuje odpojení napájecího napětí, a k tranzistoru T1, který se stará o vybití blokovacích kapacit.

## **4.2.6 Deska plošného spoje**

Koncepce DPS (Deska Plošného Spoje) je stejná jako u modulu M-Dongle 868MHz. Připojovací terminály jsou situovány na okraji desky a jsou přizpůsobeny pro propojení jednotlivých modulů do série. Deska plošného spoje se skládá ze dvou vrstev a je navržena v souladu s doporučenými pravidly výrobců pro osazení jednotlivých integrovaných obvodů. Blokovací kapacitory jsou umísťovány vždy co nejblíže napájecím pinům. Rozlité plochy jsou připojeny k signálu země, a jsou pravidelně propojovány mezi vrstvami k minimalizaci parazitní kapacity.

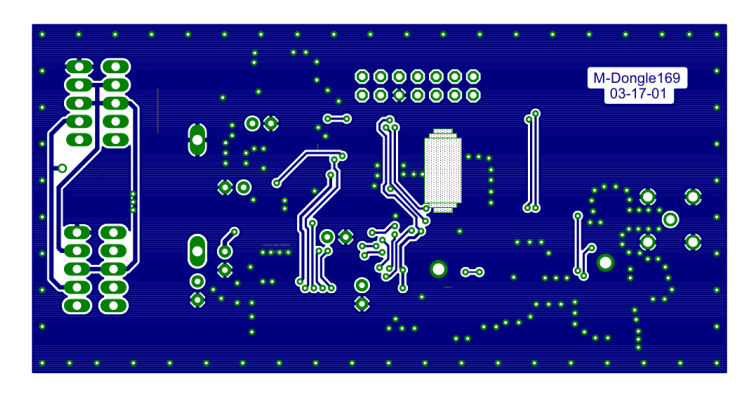

Obr. 4.8: Spodní strana desky plošného spoje modulu M-Dongle

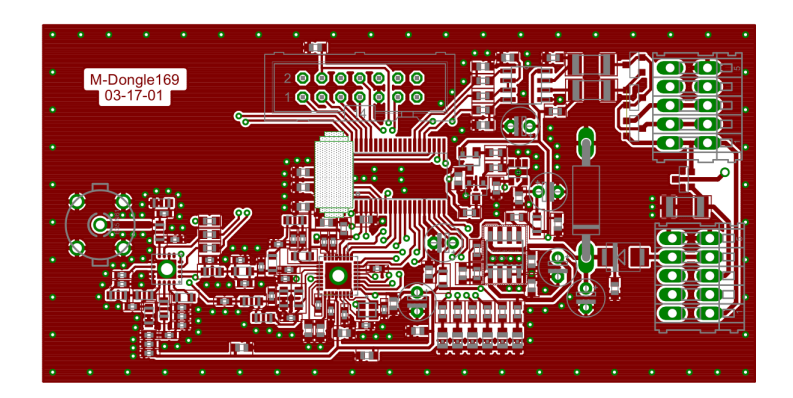

Obr. 4.9: Horní strana desky plošného spoje modulu M-Dongle

Osazená deska plošného spoje lze vidět na následujícím obrázku.

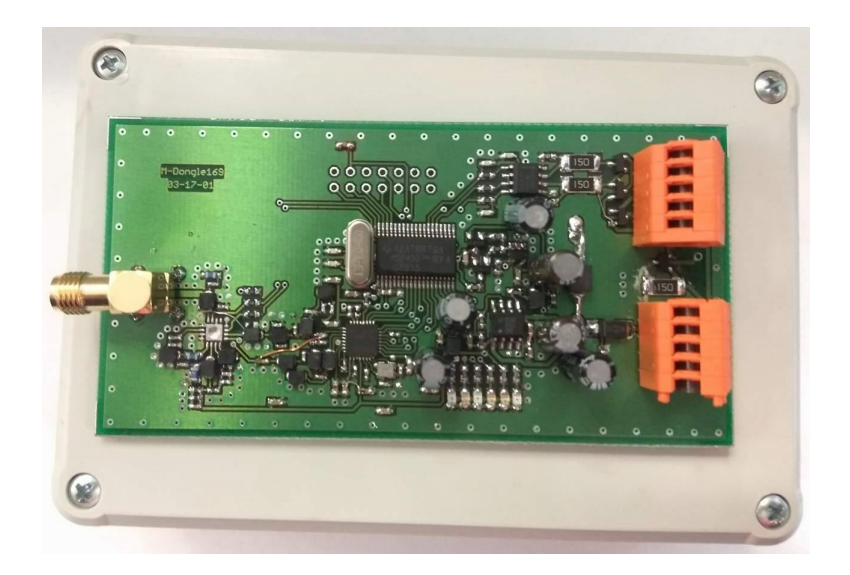

Obr. 4.10: Osazená deska plošného spoje modulu M-Dongle 169

## <span id="page-37-0"></span>**4.3 Požadavky na software**

M-Dongle 169 MHz je určen k nepřetržitému provozu společně s datovým koncentrátorem. Z tohoto důvodu je nutné klást důraz na robustnost celého systému. Do zařízení by měl být implementován jak komunikační protokol pro komunikaci s datovým koncentrátorem, tak Wireless M-Bus stack a stím související obsluha fyzických vrstev pro RF část a pro drátovou linku RS-485. Zařízení by mělo v budoucnu rovněž podporovat stejné funkce jako modul pro frekvenční pásmo 868MHz. K těmto funkcím patří například filtr zařízení nebo opakovač. Při tvorbě software je rovněž potřeba myslet na možnost aktualizace firmware prostřednictvím bootloaderu.

Hlavními požadavky jsou:

- Podpora komunikace prostřednictvím MDTP
- Implementace stacku Wireless M-bus
- Robustnost s ohledem na dlouhodobý provoz
- Optimalizace spotřeby
- Provozní signalizace
- Možnost aktualizace firmware
- Implementace filtru paketů
- Možnost použití jako opakovače

## **4.4 Návrh software**

Software pro modul byl psán jazykem C ve vývojovém prostředí na bázi Eclipse od firmy Texas Instruments Code Composer Studio. Toto prostředí je ideální volbou pro vývoj zařízení na bázi produktů výrobce Texas Instrument. Prostředí nabízí přímou podporu ladění a vývoje s JTAG debuggerem a mimo jiné i podporu verzovacího systému GIT (Distribuovaný verzovací systém). Pro návrh byly použity uživatelské manuály pro mikrokontrolér [\[22\]](#page-60-1) a rádio [\[23\]](#page-60-2).

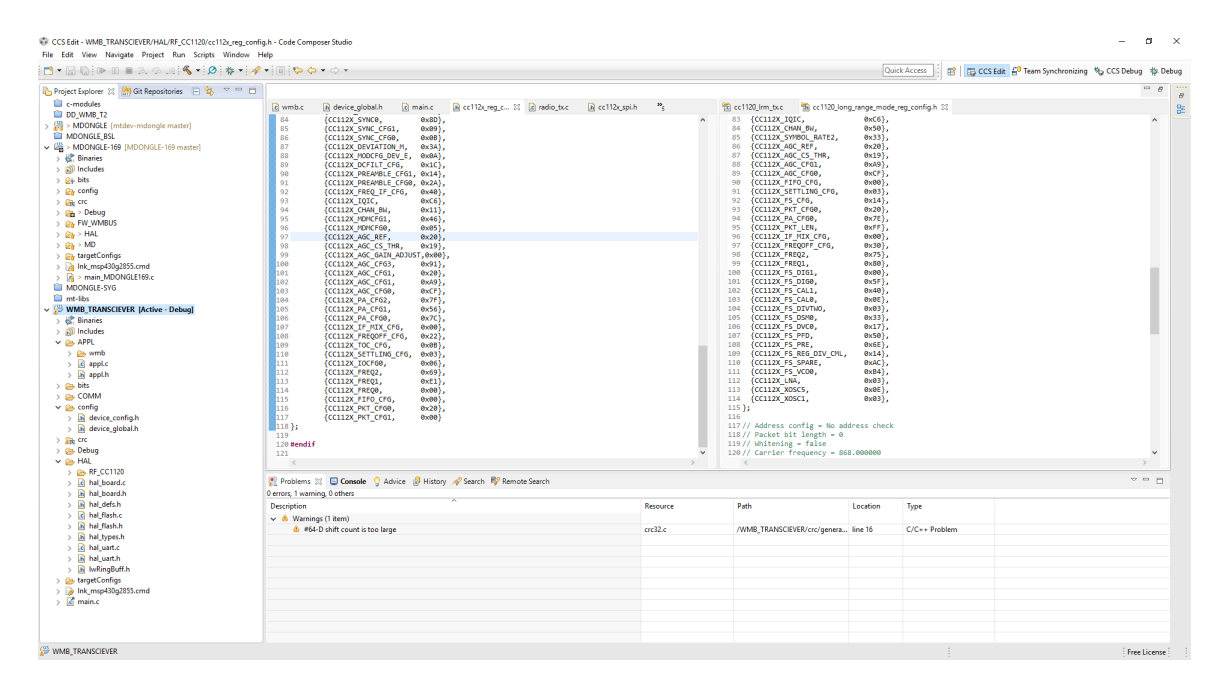

Obr. 4.11: Vývojové prostředí Code Composer Studio

### **4.4.1 Struktura firmware**

Struktura firmware pro modul M-Dongle 169 se odvíjí od struktury stávajícího modulu pro frekvenční pásmo 868MHz. Veškeré implementované funkce jsou členěny do samostatných funkčních bloků, což zvyšuje přehlednost kódu a umožňuje jednoduché nahrazení daného bloku za blok zprostředkující jiné funkce (např. změna fyzické vrstvy pro komunikaci).

### **Funkce firmware**

Po spuštění hlavního programu zařízení dojde nejprve k inicializaci jednotlivých funkcí v posloupnosti od nejnižších hardwarových vrstev až po vrstvy aplikační.Následně je povoleno přerušení a dění programu se přesouvá do supersmyčky.

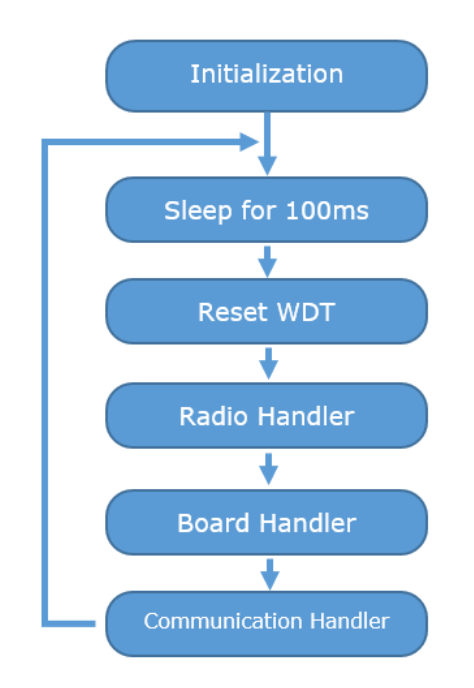

Obr. 4.12: Diagram funkce hlavního programu

Na začátku supersmyčky zařízení uvedeno do režimu spánku, ze kterého je periodicky probouzeno každých 100 ms. Po probuzení následuje generování pulzu pro reset externího watchdog čítače a následně program vstupuje do jednotlivých handlarů pro obsluhu funkcí zařízení. Nejprve je volán handlar pro rádio, který v případě nutnosti zpracuje nový RF paket a uloží jej do bufferu přijatých paketů, dále pak handlar desky, který se stará o obsluhu signalizačních LED, a v neposlední řadě handlar pro drátovou komunikaci s nadřazeným zařízením, který v případě potřeby odpoví na přijatý dotaz. Následně je zařízení opět uvedeno do úsporného režimu spánku.

### **Komunikace s MT miniDK**

Pro komunikaci s datovým koncentrátorem je implementován komunikační protokol MDTP.

Tento protokol využívá fyzického rozhraní RS-485. Autonomní funkce tohoto rozhraní je realizována s použitím kruhového bufferu a přerušení periferie sériového rozhraní. Data přijímaná po sériové lince jsou postupně ukládána do bufferu, přičemž po uplynutí timeoutu od posledního přijatého bytu je pomocí příznaku signalizován přijatý packet v bufferu.

Tuto zkutečnost zaznamená cyklicky volaný handlar komunikace, provede dekódování paketu a v případě korektně přijaté zprávy provede příslušné operace. Následně sestaví odpověď a předá ji periferii sériové linky k odeslání.

### **Obsluha rádia**

Pro komunikaci s obvodem rádia se využívá SPI rozhraní a jednoho výstupního pinu rádia, který slouží ke generování přerušení v obvodu rádia. Po inicializaci komunikačního rozhraní je do rádia nahrána konfigurace registrů pro nastavení fyzické vrstvy rádia režimu N1a s detekcí rámce typu A. Pro vytvoření obsahu konfiguračních registrů bylo využito nástroje Smart RF Studio od výrobce obvodu Texas Instruments.

- Střední frekvence (Center Frequency) 169,406250 MHz
- Šířka kanálu (Spacing) 12,5 kHz
- Modulace (Modulation) GFSK
- Tolerance frekvence (Frequency tolerance) -1,5 kHz
- Preambule (Preamble)  $8 \times 01_h$
- Synchronizační slovo(Sync word)  $F68D_h$
- Přenosová rychlost (Bitrate) 4,8 kbps

Rádio samo o sobě opět funguje autonomně. Po přijetí externího přerušení z obvodu rádia je vyčten jeho příjmový buffer a data z něj uložena do příjmového bufferu mikrokontroléru. V okamžik volání handlaru rádia je přijatý rámec zpracován a uložen do bufferu korektně přijatých rámců.

### **Signalizace**

Zařízení je osazeno třemi dvoubarevnými LED, které slouží k vizuální signalizaci stavu a činnosti. Funkce těchto LED jsou totožné s funkcemi stávajícího modulu M-Dongle.

- Power
- RS-485
- Radio

Dioda *Power* slouží k signalizaci stavu napájení. Zelená barva signalizuje přítomnost napájecího napětí za regulačním obvodem, barva žlutá k signalizaci napětí v napájecí větvi řídicího systému. Za normálních podmínek tedy svítí obě barvy. V případě že dojde k odpojení napájení pomocí obvodu watchdog, žlutá barva zhasne.

Dioda *RS-485* je určena pro komunikaci s nadřazeným systémem. V případě korektního zachycení zprávy je tato zkutečnost signalizována probliknutím zelené barvy. Je-li však M-Donglem odeslána chybová odpověď, dioda problikne žlutě.

Dioda *Radio* signalizuje činnost rádia. Zelené probliknutí diody dává najevo, že byl přijat RF paket. Žlutá barva je osazena pro budoucí signalizaci vysílání modulu. Jelikož však současná verze podporuje pouze režim N1a, je barva nevyužita.

## <span id="page-41-0"></span>**5 WIRELESS M-BUS VYSÍLAČ**

Toto zařízení má umožnit začlenit do komunikačního systému taková měřidla, která nejsou od výroby vybavena rádiem, a která disponují pulzními výstupy. Zařízení má být bateriově napájeno a pevně instalováno poblíž takovýchto měřičů. Funkce zařízení spočívá v čítání výstupních pulzů a jejich následné distribuci prostřednictvím vysílání v režimu N standardu Wireless M-Bus.

## **5.1 Požadavky na Hardware**

Jelikož je zařízení napájeno bateriově, jsou zde kladeny vysoké nároky na optimalizaci spotřeby elektrické energie. Tomuto účelu by měli být přizpůsobeny všechny komponenty přístroje. Dalším parametrem jsou univerzální pulsní vstupy schopné zpracovat pulzy standardních pulsních výstupů. U tohoto přístroje je rovněž kladen důraz na nízkou cenu, odolnost, robustnost a vodotěsnost.

- RF rádio v pásmu 169 MHz
- podpora standardních pulsních vstupů
- jednoduchý mikrokontrolér s možností UART bootloaderu
- externí anténa
- bateriové napájení
- doba provozu 5 až 7 let
- JTAG programování
- Sériové rozhraní pro konfiguraci vysílače

## **5.2 Návrh hardware**

Následující podkapitoly popisují jednotlivé části zapojení vysílače. Kompletní zapojení je v příloze [B.](#page-70-0)

## **5.2.1 Mikrokontrolér**

Srdcem celého zařízení je opět MCU rodiny MSP430 vyráběný společností Texas Instruments MSP430G2855. Výhodou tohoto mikrokontroléru je opět jeho jednoduchost, a v případě bateriově napájeného vysílače i jeho ultra-low-power schopnosti.

### **Popis zapojení**

Základní zapojení mikrokontroléru se od zapojení u modulu M-Dongle 169 MHz nijak zvlášť neliší. Připojení napájení, blokovacích a filtračních kondenzátorů, krystalového rezonátoru a JTAG konektor je totožné se zapojením modulu M-Dongle. Rozdílné je připojení pulsních vstupů a měření stavu baterie a konektoru pro připojení sériového rozhraní pro konfiguraci zařízení.

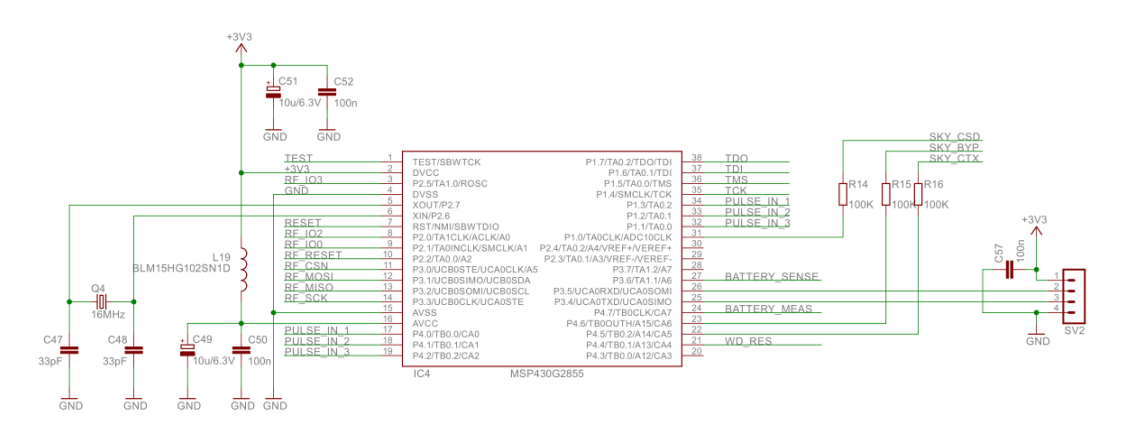

Obr. 5.1: Zapojení mikrokontroléru

## **5.2.2 Rádio**

Pro bezdrátovou část zařízení byl stejně jako u modulu M-Dongle použit integrovaný obvod CC1120 výrobce Texas Instruments. Jeho zapojení a funkce jsou totožné s již popsaným přijímacím modulem, který lze najít v předchozích kapitolách. Kompletní zapojení je uvedeno v příloze [B.](#page-70-0)

## **5.2.3 Napájení**

Pro napájení vysílače bude použita lithiová baterie o napětí 3,6 V a kapacitě 10 A. To společně s nízkými klidovými proudy všech zařízení a software optimalizovaným pro nízkou spotřebu umožní zařízení dlouhodobý provoz bez potřeby výměny baterie. Pro distribuci elektrické energie byl zvolen TPS79930. Tento regulátor vyniká svým nízkým zbytkovým proudem, nízkým šumem a výrobcem Texas Instruments je doporučen pro napájení rádií řady CC112x.

### **Popis zapojení napájecí větve**

Na následujícím obrázku je zobrazeno schema zapojení napájecí větve vysílače. Regulátor U1 TPS79930 reguluje napětí 3,6V baterie na 3,3V, které slouží pro napájení celého zařízení. Obvod U1 je podle doporučení výrobce doplněn o blokovací a filtrační kondenzátory C3, C4, C5 a C6. Dále je k baterii přes tranzistor Q1 připojen napěťový dělič složený z rezistorů R2 a R3, který slouží ke snížení napětí pro A/D převodník MCU. Samotný tranzistor Q1 tento dělič připojuje pouze v okamžiku měření, aby se zabránilo vybíjení baterie děličem.

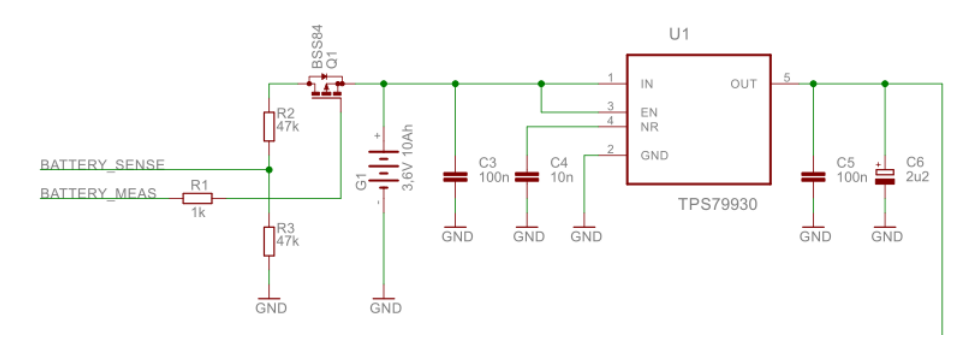

Obr. 5.2: Zapojení napájecí větve

### **5.2.4 Pulzní vstupy**

Pro čítání pulzů měřičů je zařízení vybaveno pulzními vstupy. Tyto vstupy jsou jsou přizpůsobeny pro snímání standardních pulsních výstupů. Na obrázku [5.3](#page-43-0) lze vidět tyto tři základní výstupy.

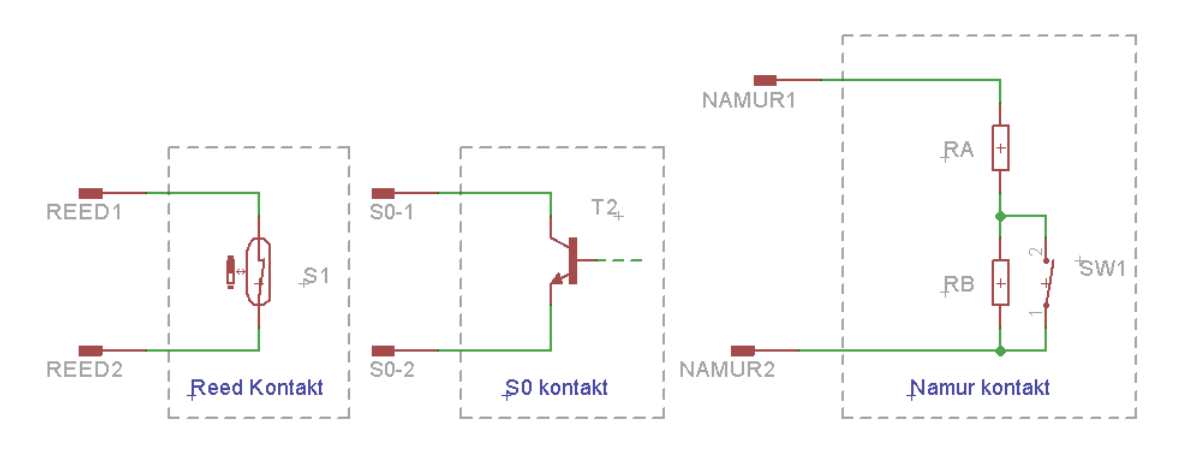

<span id="page-43-0"></span>Obr. 5.3: Popis funkce standardních pulzních výstupů.

Reed kontakt je klasický jazýčkový spínač, k jehož sepnutí dojde vlivem magnetického pole. Tento typ kontaktů byl využíván například u starších verzí vodoměrů. Tento kontakt je zastaralý, neboť lze ovlivnit vnějším magnetickým polem a dochází na něm k zákmitům kontaktu.

Další možností je kontakt S0. Zde je spínání realizováno polovodičovou součástkou jako je například tranzistor. Problémy se zákmity a magnetickým polem zde odpadají, je však třeba dbát na správnou polaritu připojení.

Posledním standardním vstupem je Namur. Jde o bez-jiskrový kontakt, jehož výstup je definovaný protékajícím proudem. Výhodou tohoto kontaktu je, že zde lze diagnostikovat zkrat, nebo přerušení vodiče. Nevýhodou je nutnost protékání proudem a je tedy nevhodným pro bateriově napájené zařízení.

#### **Popis zapojení**

Zařízení obsahuje 3 pulsní vstupy. Tyto vstupy jsou osazeny pull-up rezistory, které na ně přivádějí předpětí 3,3 V, a kapacitory, které slouží pro filtraci střídavých složek jako jsou například zákmity.

Každý ze tří vstupů je potom s ohledem na možná softwarová řešení připojen na pin umožňující generování externího přerušení, a na pin s funkcí analogového komparátoru. Kompletní zapojení lze vidět v příloze [B.](#page-70-0)

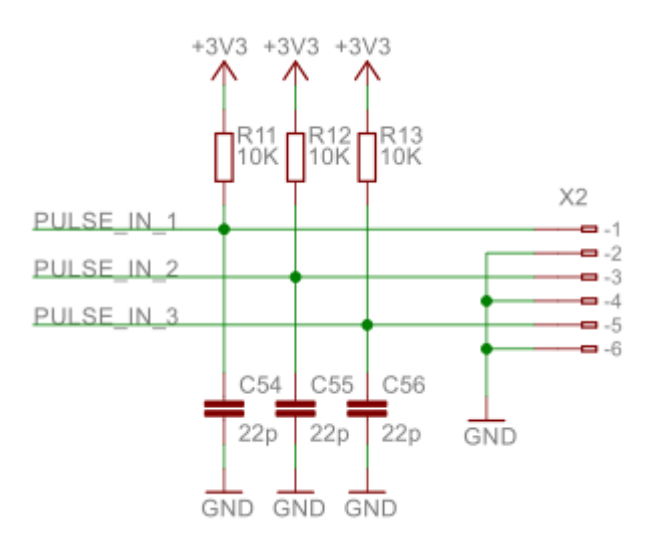

Obr. 5.4: Schema zapojení pulsních vstupů.

### **5.2.5 Watchdog**

Vysílač je, stejně tak jako M-Dongle, osazen watchdog obvodem. Jeho zapojení je prakticky totožné se zapojením watchdogu M-Dongle 169 MHz.

### **5.2.6 Deska plošného spoje**

Připojovací terminály desky vysílače jsou stejně jako u modulu M-Dongle situovány na okraji desky. RF část a část s MCU je zapojena stejně jako u předchozího mo-

dulu. Na plošném spoji je rovněž umístěna baterie. Tato baterie je určena pro účely vývoje. Pro použití v nevývojové verzi je zamýšlena baterie mimo plošný spoj s větší kapacitou.

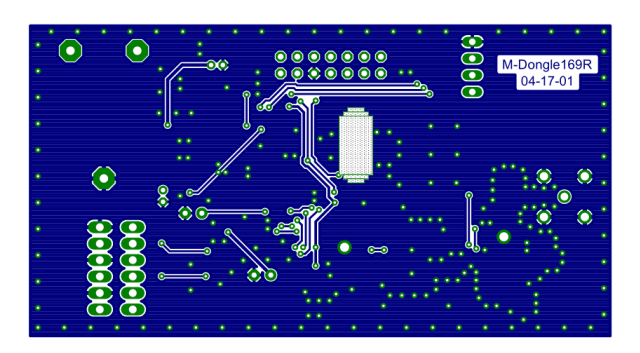

Obr. 5.5: Spodní strana desky plošného spoje vysílače

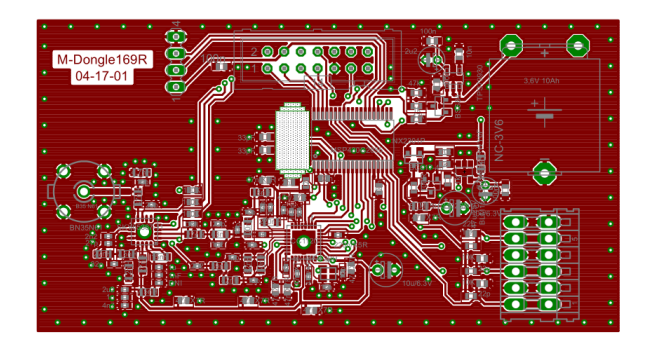

Obr. 5.6: Horní strana desky plošného spoje vysílače

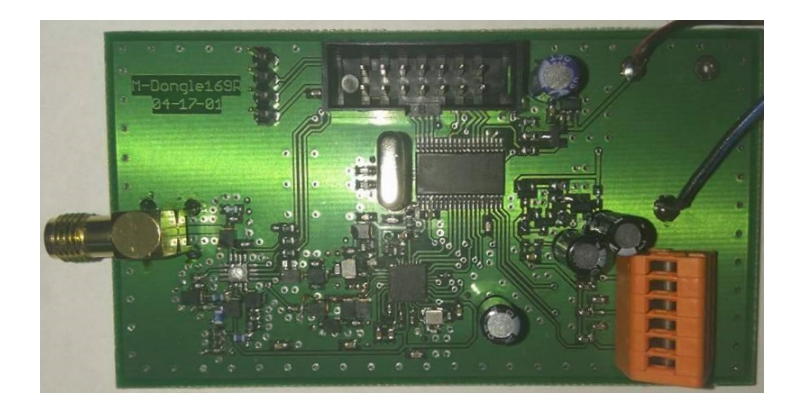

Obr. 5.7: Osazená deska plošného spojemodulu vysílače

## **5.3 Požadavky na software**

Modul vysílače je zařízení určené pro snímání pulsních výstupů měřidel a jejich interpretaci pomocí radiového vysílání ve standardu Wireles M-Bus. Toto zařízení má být schopno bezúdržbového provozu minimálně po dobu platnosti ověření měřidla (zpravidla 4 až 7 let). Z tohoto důvodu je nutné, stejně jako u modulu M-Dongle, klást důraz na robustnost celého systému. Navíc je zde nutno výrazně omezit spotřebu systému všemi dostupnými softwarovými prostředky. V zařízení je nutno implementovat funkce zajišťující snímání pulsních vstupů, rozhraní pro komunikaci s parametrizační aplikací a v neposlední řadě protokol Wireless M-Bus.

Hlavními požadavky jsou:

- Implementace stacku Wireless M-bus
- Robustnost s ohledem na dlouhodobý provoz
- Optimalizace spotřeby
- Provozní signalizace
- Snímání pulsních vstupů
- Možnost parametrizace pomocí sériového rozhraní

## **5.4 Návrh software**

Software pro modul byl psán opět jazykem C ve vývojovém Code Composer Studio. Pro návrh byly rovněž použity uživatelské manuály pro mikrokontrolér [\[22\]](#page-60-1) a rádio [\[23\]](#page-60-2).

## **5.4.1 Struktura firmware**

Firmware vysílače je navrhován s cílem minimalizace spotřeby. Pro tento účel je mikrokontolér uváděn do úsporného režimu, ve kterém je aktivní pouze pomocný hodinový signál ACLK. Tímto signálem jsou poté taktovány periferie zajišťující obsluhy událostí. Základem programu je opět supersmyčka, do které se systém probouzí pro volání handlaru komunikace s parametrizační aplikací, nebo za účelem vysílání rádiem. Většina podprocesů se však děje v přerušeních.

### **Čítání pulzů**

Čítání pulsů je prováděno pomocí externího přerušení. Na snímací pin je připojen pull-up rezistor a citlivost přerušení je nastavena na sestupnou hranu. V závislosti na typu použitého kontaktu je pak pro iniciovaný vstup přerušení zakázáno a je spuštěn odpočet časovače po jehož uplynutí je vstup opět povolen. Touto metodou jsou odstraněny vlivy zákmitů u kontaktů typu REED. U polovodičových výstupů typu S0 se zákmity neuplatňují. Čítané pulzy jsou uloženy v informační části C paměti FLASH mikrokontroléru. Před zápisem do této paměti je třeba celý blok nejprve smazat a poté znovu naplnit. Proto jsou za běhu programu čítací registry udržovány i v paměti RAM.

### **Měření napětí baterie**

Pro měření napětí na baterii je využito periferie Analogově-Digitálního převodníku. Tato periferie je nastavena tak, aby po spuštění převodu změřila 10 vzorků napětí a z těch potom vypočetla průměr. Tato hodnota je poté uložena do globální proměnné zařízení. Měření napětí probíhá periodicky s vysíláním rámce.

### **Obsluha rádia**

Rádio je stejně jako u modulu M-Dongle propojeno s s mikrokontrolérem prostřednictvím SPI rozhraní. Inicializace a konfigurace je provedena stejně jako u přijímače. Při periodickém volání handlaru rádia dojde vždy k sestavení paketu s aktuálními hodnotami a jeho zabalení do struktury rámce typu A podle standardu Wireless M-Bus. Tento paket je poté odeslán do bufferu rádia a rádiem odvysílán.

### **Parametrizace zařízení**

Pro parametrizaci zařízení je implementováno sériové komunikační rozhraní. Toto rozhraní využívá periferie UART, které po připojení k PC pomocí USB<->UART převodníku zprostředkuje změnu nebo vyčtení nastavení jednotlivých vstupů a nulování čítacích registrů. Pokud periferie zaznamená přijetí rámce se zprávou, probudí systém, provede požadované úkony a na zprávu odpoví. Aktuální parametrizace je opět uchovávána v paměti FLASH v informačním bloku B.

## **5.4.2 Praktiky pro snížení spotřeby**

Za účelem snížení spotřeby je firmware zařízení psán s cílem udržet jej co nejvíce v režimu spánku a pokud je třeba jej probudit, provést vše co nejrychleji a znovu jej uspat. Pro činnosti systému jsou proto v maximální míře využívána přerušení, ve kterých jsou umístěny jednoduché a krátké rutiny reagující na události. Na doporučení výrobce jsou všechny nepoužívané piny nastaveny jako výstup s nulovou hodnotou. Periferie rádia je aktivována pouze v době kdy je nutné ji použít, tedy v době vysílání. Aby se zamezilo tečení proudu přes vstupní dělič Analogově-Digitálního převodníku, je tento dělič od baterie odpojován pomocí tranzistoru. Pro všechny

pomocné systémy mikrokontroléru je použit hodinový signál ACLK, který je nastaven na nejnižší možnou použitelnou frekvenci.

## **6 PARAMETRIZAČNÍ SOFTWARE**

Jelikož vysílací modul je koncipován jako univerzální zařízení umožňující čítání pulzů různých měřičů s pulzními výstupy, je jej třeba před použitím parametrizovat podle měřiče, který je aktuálně připojen.

## **6.1 Požadavky na parametrizační aplikaci**

Zmiňovaná aplikace má sloužit k nastavení zařízení před umístěním do terénu. Toto nastavení by mělo probíhat pomocí přenosného PC které bude s modulem propojeno pomocí seriového rozhraní. Jelikož se s aplikací bude pracovat v terénu, je třeba dbát na její jednoduchost.

Pomocí aplikace budou nastavovány tyto:

- Perioda vysílání
- Typ pulsního vstupu
- Druh média měřeného pulsním vstupem
- Kvantum na jeden puls
- Specifikace hodnoty pulsního vstupu (VIB)
- Nulování čítacích registrů

## **6.2 Návrh aplikace**

Pro návrh aplikace byl použit jazyk C# s využitím .NET frameworku. Tato aplikace byla vyvíjená v prostředí Visual Studio 2017 jakožto standardní formulářová aplikace pro operační systém Windows.

Aplikace Komunikuje s modulem vysílače prostřednictvím sériového komunikačního portu pomocí jednoduchého komunikačního protokolu.

### **6.2.1 Komunikační protokol pro parametrizaci**

Pro spolehlivý přenos parametrizačních dat z parametrizační aplikace směrem do vysílacího modulu byl navržen jednoduchý komunikační protokol. Tento protokol je určen pro komunikaci typu Master-Slave, přičemž vysílací modul je zařízení typu slave. Rámec komunikačního protokolu lze vidět v tabulce [6.1.](#page-50-0) Protokol je zabezpečen pomocí uvozovacích znaků, kontroly délky rámce a 16ti bitového kontrolního pole CRC. Korektní přijetí nebo nepřijetí zprávy zařízením slave je potvrzováno pomocí odpovědi ACK nebo NAK.

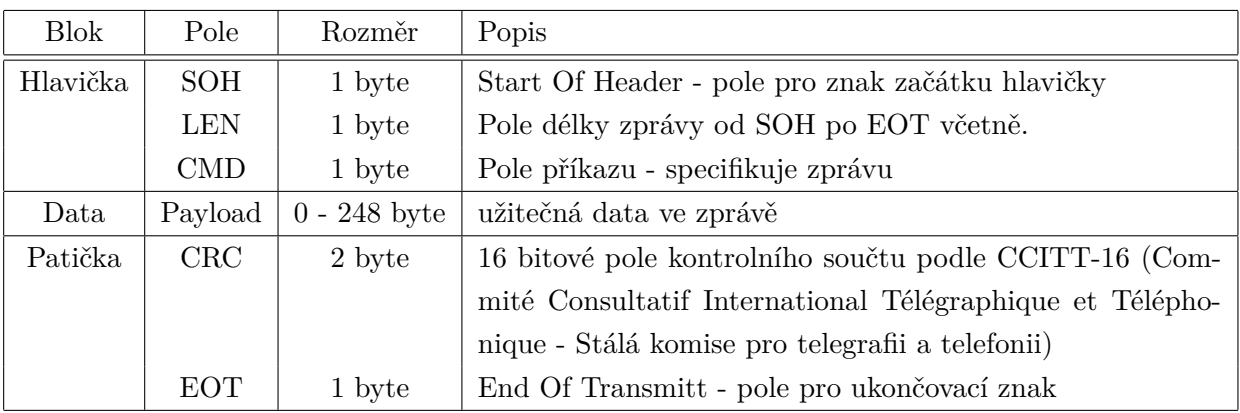

<span id="page-50-0"></span>Tab. 6.1: Rámec komunikačního protokolu

### **6.2.2 Použití aplikace**

Po spuštění aplikace je k dispozici tlačítko *Find Device* a ComboBox *Port*. V tomto ComboBoxu lze zvolit komunikační port na kterém je připojen vysílací modul, a nebo možnost *Auto*.

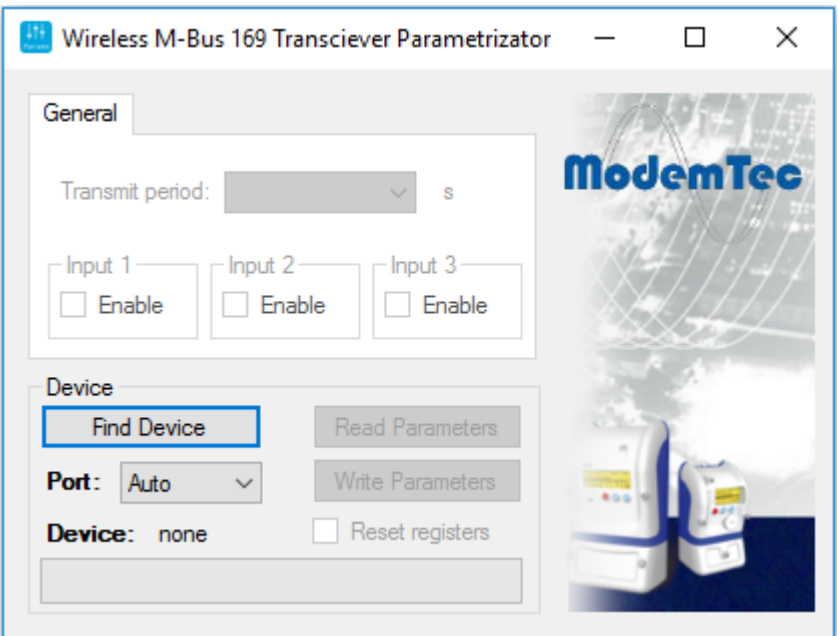

Obr. 6.1: Aplikace pro parametrizaci vysílacího modulu po spuštění

Po stisknutí tlačítka *Find Device* je potom v závislosti na výběru v ComboBoxu *Port* vyhledáno připojené zařízení na daném portu, nebo automaticky. Pokud bylo zařízení nalezeno, je zpřístupněna sekce pro parametrizaci zařízení, tlačítka pro vyčtení stávající parametrizace a zapsání nové parametrizace a CheckBox pro reset čítacích registrů.

V záložce *General* lze pomocí ComboBoxu *Transmit* period nastavit periodu vysílání parametrizovaného zařízení a pomocí CheckBoxů *Input1, Input2 a Input3* zvolit používané impulsní vstupy.

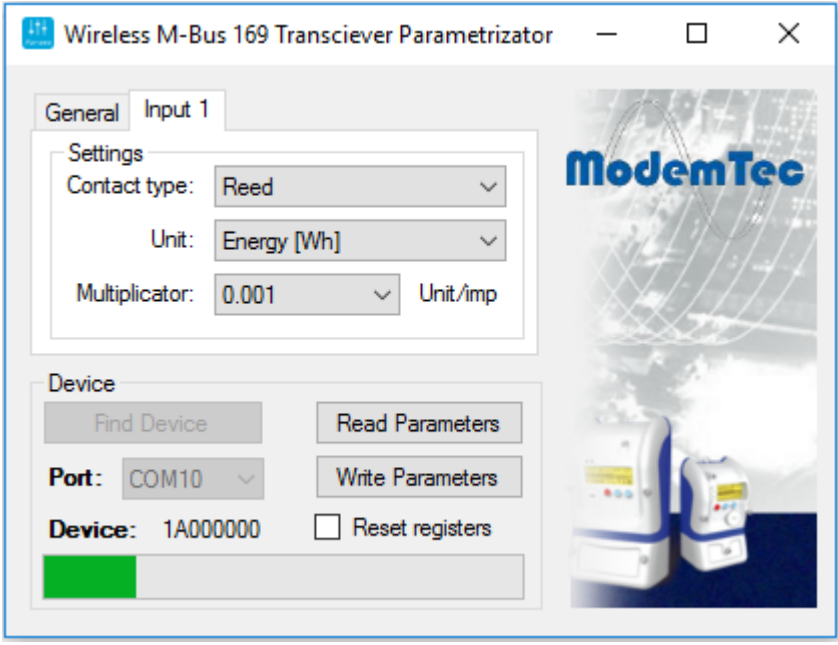

Obr. 6.2: Aplikace pro parametrizaci vysílacího modulu - sekce parametrizace vstupu

Po zvolení používaných vstupů se zpřístupní záložky pro parametrizaci jednotlivých vstupů. V této záložce lze pomocí ComboBoxu *Contact type* zvolit druh připojeného kontaktu (Reed, S0), ComboBoxu *Unit* jeden ze základních druhů médií kumulačního charakteru přenášených standardem Wireless M-Bus a ComboBoxu *Multiplicator* kvantum jednotky na jeden impuls. Z těchto hodnot je při odesílání parametrizace vypočtena hodnota pole VIF.

Po stisknutí tlačítka Write Parameters dojde ke kontrole všech polí, výpočtu polí VIF a k odeslání parametrizačního rámce. Pokud proběhne parametrizace v pořádku, je tato zkutečnost oznámena dialogovým oknem.

## <span id="page-52-0"></span>**7 TESTOVÁNÍ**

Následující kapitola popisuje metody testování jednotlivých komponent komunikačního systému.

## **7.1 Testování modulu M-Dongle**

Pro testování a ověření funkcí byli vyrobeny dva prototypy zařízení, který byli zároveň využívány při vývoji firmware.

Testování funkčnosti jednotlivých komponent firmware bylo nejprve prováděno přímou kontrolou ve vývojovém prostředí pomocí JTAG Debuggeru. Tímto způsobem byla ověřena správná činnost elementárních funkcí a jejich návaznost na vyšší vrstvy. Následně bylo přistoupeno k funkčním testům zařízení.

### **Komunikace**

Testování komunikačního rozhraní bylo prováděno pomocí aplikace terminálu *Docklight*. Tato aplikace vyniká možností definovat přijímané a odesílané zprávy, přičemž je možné mezi těmito zprávami vytvořit vazbu. Díky této vazbě je poté terminál schopný automaticky odpovědět na přijatou zprávu.

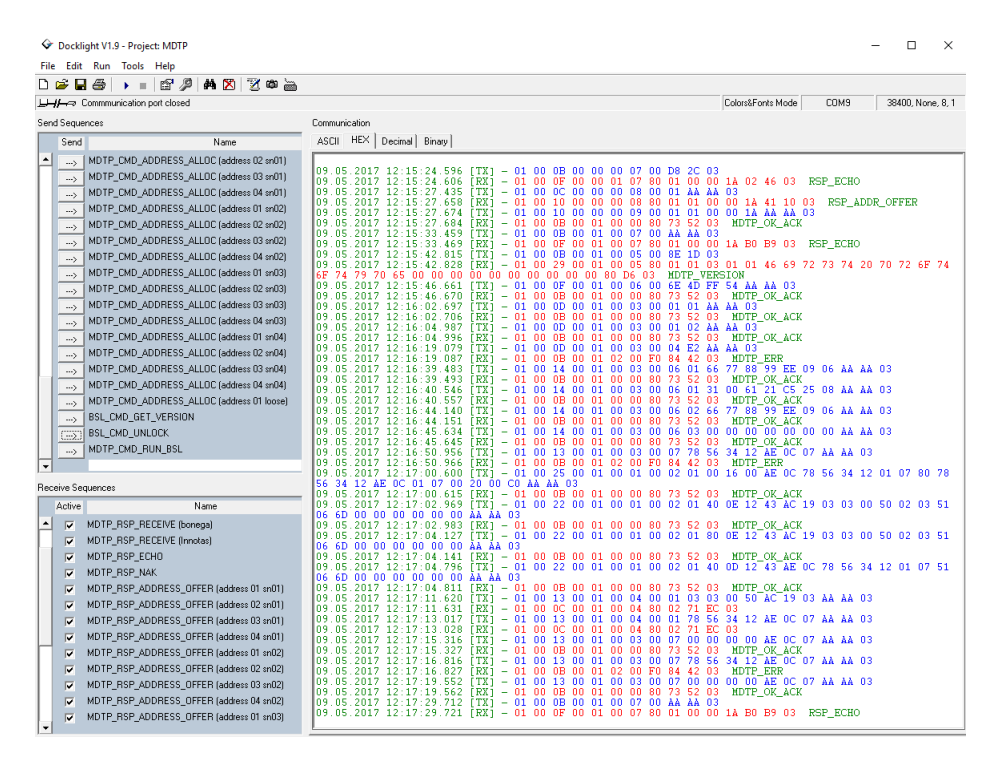

Obr. 7.1: Ukázka testování prostřednictvím aplikace Docklight

Při testování byly ověřeny všechny podporované příkazy a funkce komunikačního protokolu MDTP. Na sběrnici byla poté připojena obě dvě zařízení M-Dongle 169 a jedno zařízení M-Dongle 868 pro ověření kompatibility na sběrnici a otestování algoritmů automatické adresace. Během těchto testů se prokázala plná funkčnost a kompatibilita komunikace.

### **Příjem zpráv Wireless M-Bus**

Pro příjem zpráv Wireless M-bus byly použity dva prototypy vysílačů pracující v režimu N1a standardu. Při testování bylo ověřeno správné dekódování přijímaných paketů a jejich uložení do bufferu přijatých dat. Odtud byly vyčítány prostřednictvím komunikačního rozhraní. Tyto testy se ukázaly úspěšné.

## **7.2 Testování vysílače**

Pro testování vysílače byli stejně jako u modulu M-Dongle vyrobeny dva kusy tohoto zařízení. Nejprve byly opět prostřednictvím JTAG Debuggeru ověřeny funkce elementárních částí firmware a jejich návaznosti mezi sebou. Následně bylo přistoupeno k testům jednotlivých funkcí.

### **Komunikace pro parametrizaci**

Testování rozhraní UART bylo prováděno rovněž s využitím aplikace Docklight.

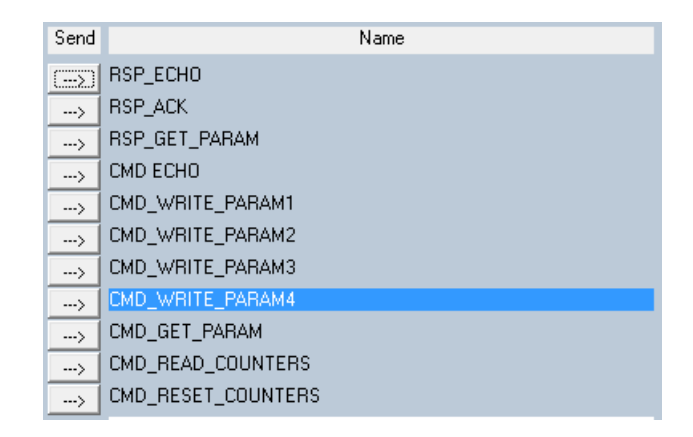

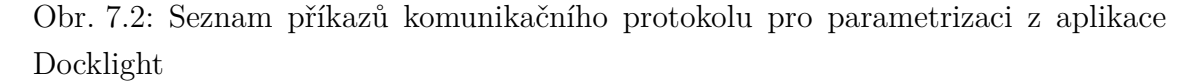

Během testů byly ověřeny správné funkce příkazů sloužící pro parametrizaci a vyčítání dat z vysílače.

### **Čítání pulzů**

Pro testování čítání pulzů byl k zařízení připojen magnetický jazýčkový kontakt (REED) a tranzistor s otevřeným kolektorem s generátorem obdélníkového signálu. Během testu se ověřoval především vliv zákmitů na čítání pulzů jazýčkového kontaktu a schopnost dosažení čítání frekvence 1 kHz u polovodičového kontaktu typu S0.

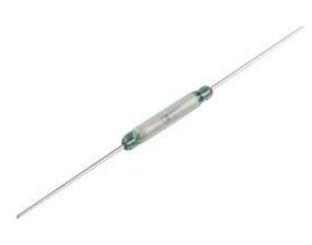

Obr. 7.3: Jazýčkový kontakt použitý pro testování

Správnost čítaných hodnot byla ověřena vyčtením čítacích registrů prostřednictvím parametrizační komunikace.

### **Měření napětí baterie**

Správnost hodnoty měřeného napětí byla ověřena porovnáním naměřené hodnoty s hodnotou naměřenou multimetrem UNI-T UT71C. Relativní chyba měření na baterii je s použitou metodou pod 6%, což je pro detekci poklesu napětí baterie dostačující.

### **Vysílání zpráv Wireless M-Bus**

Při testování vysílání zpráv bylo nejprve pomocí JTAG Debuggeru ověřeno správné sestavení rámce zprávy a její předání obvodu rádia. Přítomnost vysílání rádia bylo ověřeno prostřednictvím aplikace SDR Sharp, která umožňuje s použitím USB DVBT tuneru fungovat jako spektrální analyzátor.

### <span id="page-54-0"></span>**Měření spotřeby**

Spotřeba zařízení byla měřena prostřednictvím multimetru UNI-T UT71C. Pro zjištění spotřeby byl měřen proud tekoucí do zařízení v jednotlivých režimech provozu (spánek, čítání pulzů, vysílání). Z hodnot proudu a poměru spotřeby tohoto proudu během jedné hodiny provozu byla stanovena orientační hodinová spotřeba zařízení. Výsledná spotřeba pro zařízení vysílající s periodou 8h byla stanovena na 1mA/h, což umožňuje necelých 14 měsíců provozu. Tento výsledek je však pro zařízení neuspokojivý. V rámci testování a měření spotřeby jsem došel k závěru, že tato skutečnost je s nejvyšší pravděpodobností způsobena vysokou frekvencí hlavního oscilátoru, který nutí zařízení vykonávat rutinu přerušení udržující čas systém každou 1ms. Z tohoto důvodu bude při dalším vývoji přepracován hardware vysílače za účelem snížení systémového napájecího napětí na 2V, snížení frekvence krystalového rezonátoru a přidání nízkofrekvenčního krystalového rezonátoru schopného společně s periferií Very-Low-Power generátoru dosáhnout nižších kmitočtů pro periferie. Algoritmy firmware budou rovněž přepracovány v závislosti na změnách hardware.

## **7.3 Testování parametrizační aplikace**

Pro první testování parametrizační aplikace byl opět použit terminál Docklight, tentokrát v kombinaci s nulovým modemem sériové linky emulujícím dva virtuální porty.

Tímto způsobem byla ověřena funkčnost komunikačního rozhraní. Následně byla aplikace prostřednictvím UART převodníku propojena s vysílačem, a byly vyzkoušeny různé kombinace nastavení.

## **8 ZÁVĚR**

V práci jsem se zabýval návrhem komunikačního systému pro standard Wireless M-bus v pásmu 169 MHz, sloužícím pro sběr dat z měřičů energií s pulsním výstupem, teoretickým rozborem standardu Wireless M-Bus, návrhem hardware pro části komunikačního systému, návrhem software a testováním jednotlivých komponent.

Kap. [2](#page-14-0) zabývá seznámením s aktuálním komunikačním systémem zadavatele, společnosti ModemTec. V práci byl popsán současně používaný systém pro sběr dat z měřičů využívajících standard Wireless M-Bus v pásmu 868 MHz. Jsou zde také popsány jednotlivé komponenty systému a jejich funkce. Mimo jiné zde byla vysvětlena i koncepce zmiňovaného systému.

Kap. [3](#page-16-0) obsahuje popis bezdrátového komunikačního standardu Wireless M-Bus. Nejprve jsou zde uvedeny základní informace o standardu, vymezeny jednotlivé pojmy týkající se jeho problematiky a popsány jeho základní režimy. Následně se kapitola zaměřuje na komunikační režim N, který souží pro komunikaci v pásmu 169 MHz. Popisuje jeho základní fyzické parametry, možnosti spojových vrstev (základní a rozšířené) a v neposlední řadě aplikační část zabývající se reprezentací dat.

### **Přijímač M-Dongle 169**

V kapitole [4](#page-29-0) byly zanalyzovány požadavky na modul přijímače komunikačního systému pro pásmo 169 MHz, které byly porovnány se současnými komponenty společnosti ModemTec. Tato firma v současné době nedisponuje komponenty, které by byly schopny plnit vytyčené požadavky na komunikační systém v pásmu 169 MHz, z čehož vyplývá, že je potřeba tento modul navrhnout.

Podle zanalyzovaných požadavků byl pro modul vybrán vhodný hardware a bylo navrženo schéma zapojení tak, aby bylo možné integrovat jej do stávající topologie komunikačního modulu přijímače M-Dongle 169 (přijímač lze vidět na obrázku [4.10\)](#page-37-0).

Po úspěšném oživení desky byly v souladu s požadavky na celé zařízení vytyčeny i požadavky na firmware modulu. Koncepce firmware se v zájmu zachování kompatibility odvíjí od systému ModemTec. Výsledný návrh zapojení lze vidět v příloze [A.](#page-65-0) Podle navrženého zapojení pak byla vytvořena deska plošného spoje a vyrobeny dva prototypy koncepce modulu pro komunikaci v pásmu 868 MHz. Firmware je členěn do dvou základních funkčních částí z nichž v první je implementován firemní komunikační protokol MDTP sloužící pro komunikaci s datovým koncentrátorem. Druhou základní částí firmware je obsluha rádia a podpora standardu Wireless M-Bus, která je navržena tak, aby podporovala komunikační režim N1a.

#### **Vysílač**

Další kapitola (Kap. [5\)](#page-41-0) se zabývá návrhem zařízení pro bezdrátový sběr pulzů z měřičů vybavených pulzními výstupy. Pro tento účel byli nejprve zanalyzovány požadavky na zařízení, které by tuto funkci umožňovalo. Po porovnání se současnými komponenty společnosti Modemtec, bylo opět zjištěno, že podobné zařízení společnost ve své nabídce nemá a je jej proto třeba vytvořit.

Jedním z hlavních požadavků na toto zařízení bylo jeho bateriové napájení, a poměrně dlouhá doba provozu na jednu baterii. Vzhledem k této zkutečnosti byl hardware pro tento modul vybírán se snahou maximálně minimalizovat spotřebu. Ze zvoleného hardware bylo následně navrženo schéma zapojení (lze najít v příloze [B\)](#page-70-0), podle kterého byla vytvořena deska plošného spoje a zařízení vyrobeno.

V další části je pak popsán návrh firmware pro vysílač, který byl vytvořen se snahou maximálně snížit spotřebu zařízení. V zařízení jsou implementovány funkce pro čítání jednotlivých pulzních vstupů,pro jejich uchování v paměti a jejich následnou interpretaci prostřednictvím rádia. Dále je zde implementován jednoduchý komunikační protokol pro parametrizaci zařízení komunikující prostřednictvím sériové linky.

Pro parametrizaci vysílače byla vytvořena jednoduchá aplikace spustitelná na počítači s operačním systémem Windows. Tato aplikace umožňuje prostřednictvím sériové linky nastavit vysílači počet použitých pulzních vstupů, informace o médiu, které je s jejich pomocí snímáno a periodu vysílání. Zároveň aplikace umožňuje vynulování čítacích registrů.

Nakonec byly, jak popisuje kapitola [7,](#page-52-0) otestovány jednotlivé části komunikačního systému, které úspěšně ověřili jejich funkčnost. Testováním se rovněž podařilo prokázat že komunikační modul M-Dongle 169 je plně kompatibilní a začlenitelný do stávajícího komunikačního systému společnosti ModemTec. Při testování vysílače se mi podařilo ověřit správnou funkčnost jednotlivých částí firmware, došel jsem však k závěru, že spotřeba zařízení je stále příliš vysoká, a za účelem snížení spotřeby je třeba přepracovat hardware. Touto problematikou se zabývá kapitola [7.2.](#page-54-0) V neposlední řadě byla úspěšně ověřena i funkčnost parametrizační aplikace vysílače.

Další vývoj systému bude směřovat k vytvoření podpory a jeho testování s dostupnými měřidly pracujícími v režimu N standardu Wireless M-bus až k jeho nasazení v projektech inteligentního měření, kterými se společnost ModemTec zabývá.

## **LITERATURA**

- [1] SIKORA, Alex, Peter LEHMAN, Naksit ANANTALAPOCHAI, Martin DOLD, David RAHUSEN a Alexander ROHLEDER. Recent Advances in EN13757 Based Smart Grid Communication. *Journal of Communications* [online]. 2014, **2014**(9), 1-7 [cit. 2017-01-03]. Dostupné z: http://www.jocm.us/uploadfile/2014/0918/20140918105733212.pdf
- [2] STEFANOV, Milen a Torstein ERMESJØ. Wireless M-Bus Implementation with CC112x / CC120x High Performance Transceiver Family. In: *Www.ti.com* [online]. Dalass: Texas Instruments, 2013 [cit. 2017-01-03]. Dostupné z: http://www.ti.com/lit/an/swra423/swra423.pdf
- [3] SEEM, Patrick. Wireless MBUS Implementation with CC1101 and MSP430. In: *Www.ti.com* [online]. Dallas: Texas Instruments, 2008 [cit. 2017-01-03]. Dostupné z: http://www.ti.com/lit/an/swra234a/swra234a.pdf
- [4] VOJÁČEK, Antonín. Sběrnice Wireless M-BUS: jde to i bezdrátově. V: *HW: Automatizace* [online]. 2010, 13. Únor 2010 [cit. 2014-12-03]. Dostupné z: *<* [http://automatizace.hw.cz/](http://automatizace.hw.cz/sbernice-wireless-mbus-jde-i-bezdratove) [sbernice-wireless-mbus-jde-i-bezdratove](http://automatizace.hw.cz/sbernice-wireless-mbus-jde-i-bezdratove) *>*.
- [5] Complete Wireless M-Bus Solution: Multiple MSP430+CC11xx hardware platforms with wM-Bus Stack. In: *Www.ti.com* [online]. Dallas: Texas Instruments, 2014 [cit. 2017-01-03]. Dostupné z: http://www.ti.com/lit/ml/slat149b/slat149b.pdf
- [6] VOJÁČEK, Antonín. M-BUS (Meter-Bus): základní popis komunikačního protokolu. V: *HW: Automatizace* [online]. 2010, 7. Únor 2010 [cit. 2014-12-03]. Dostupné z: *<* [http://automatizace.hw.cz/](http://automatizace.hw.cz/mbus-meterbus-zakladni-popis-komunikacniho-modelu) [mbus-meterbus-zakladni-popis-komunikacniho-modelu](http://automatizace.hw.cz/mbus-meterbus-zakladni-popis-komunikacniho-modelu)*>*.
- [7] STEFANOV, Milen a Oliver MONNIER. EUROPEAN SMART ME-TERS DEMAND WM-BUS AT 169 MHz. In: *Www.ti.com* [online]. Dallas: Texas Instruments, 2013 [cit. 2017-01-03]. Dostupné z: http://www.ti.com/lit/ml/slyy042/slyy042.pdf
- [8] EN 13757-4. *Communication systems for meters and remote reading of meters - Part 4: Wireless meter readout (Radio meter reading for operation in SRD bands Zdroj: http://www.tzb-info.cz/normy/csn-en-13757-4-2014-02*. 2014. Praha: Úřad pro technickou normalizaci, metrologii a státní zkušebnictví Zdroj: http://www.tzb-info.cz/normy/csn-en-13757-4-2014-02, 2014.
- [9] EN 13757-3. *Communication systems for meters and remote reading of meters - Part 3: Dedicated application layer Zdroj: http://www.tzb-info.cz/normy/csnen-13757-4-2014-02*. 2014. Praha: Úřad pro technickou normalizaci, metrologii a státní zkušebnictví Zdroj: http://www.tzb-info.cz/normy/csn-en-13757-3-2014- 02, 2014.
- [10] MIXED SIGNAL MICROCONTROLLER. *Www.ti.cz* [online]. Dallas: Texas Instruments, 2013 [cit. 2017-01-04]. Dostupné z: http://www.ti.com/lit/ds/symlink/msp430g2855.pdf
- [11] 164-192 MHz frequency band. *Www.ti.cz* [online]. Dallas: Texas Instruments, 2013 [cit. 2017-01-04]. Dostupné z: https://www.ti.com/seclit/df/tidr220/tidr220.pdf
- [12] CC1120 High-Performance RF Transceiver for Narrowband Systems. *Www.ti.cz* [online]. Dallas: Texas Instruments, 2013 [cit. 2017-01-04]. Dostupné z: http://www.ti.com/lit/ds/symlink/cc1120.pdf
- [13] MSP430x2xx Family User's Guide. *Www.ti.cz* [online]. Dallas: Texas Instruments, 2013 [cit. 2017-01-04]. Dostupné z: http://www.ti.com/lit/ug/slau144j/slau144j.pdf
- [14] TPS799 200-mA, Low-Quiescent Current, Ultralow Noise, High-PSRR Low-Dropout Linear Regulator. *Www.ti.com* [online]. Dallas: Texas Instruments, 2015 [cit. 2017-01-04]. Dostupné z: http://www.ti.com/lit/ds/symlink/tps799.pdf
- [15] LP295x-N Series of Adjustable Micropower Voltage Regulators. *Www.ti.com* [online]. Dallas: Texas Instruments, 2016 [cit. 2017-01-05]. Dostupné z: http://www.ti.com/lit/ds/symlink/lp2951-n.pdf
- [16] SN65HVD178x Fault-Protected RS-485 Transceivers With 3.3-V to 5-V Operation. *Www.ti.com* [online]. Dallas: Texas Instruments, 2015 [cit. 2017-01-05]. Dostupné z: http://www.ti.com/lit/ds/symlink/sn65hvd1780.pdf
- [17] *ModemTec* [online]. Třinec: ModemTec, 2006 [cit. 2017-04-12]. Dostupné z: http://www.modemtec.cz/cz
- [18] *M-Bus* [online]. Europe: M-Bus Usergroup, 2006 [cit. 2017-04-12]. Dostupné z: http://www.m-bus.com
- [19] Pásmo 169 174 MHz. *Český telekomunikační úřad: Využití rádiového spektra* [online]. Praha: Český telekomunikační úřad, 2014

[cit. 2017-04-15]. Dostupné z: http://spektrum.ctu.cz/kmitocty/169- 174mhz?filter%5BfrequencyFrom%5D=150&filter%5BfrequencyFromUnit%5D=MHz

- [20] , ModemTec. Interní dokumentace ModemTec s.r.o. In: *DokuWiki: Interní dokumentace* [online]. Třinec: ModemTec, 2001- [cit. 2017-04-17]. Dostupné z: www.modemtec.cz
- <span id="page-60-0"></span>[21] STM632x, STM682x. *ST Microelectronics* [online]. HONG KONG: STMicroelectronics, 2016 [cit. 2017-04-21]. Dostupné z: http://www.st.com/content/ccc/resource/technical/document/datasheet/group0/7f/60/27/
- <span id="page-60-1"></span>[22] MSP430x2xx Family User's Guide. *Texas Instruments* [online]. Dallas, Texas: Texas Instruments, 2013 [cit. 2017-05-07]. Dostupné z: http://www.ti.com/lit/ug/slau144j/slau144j.pdf
- <span id="page-60-2"></span>[23] CC112X/CC1175 Low-Power High Performance Sub-1 GHz RF Transceivers/Transmitter User's Guide. *Texas Instruments* [online]. Dallas, Texas: Texas Instruments, 2013 [cit. 2017-05-08]. Dostupné z: http://www.ti.com/lit/ug/swru295e/swru295e.pdf

# **SEZNAM SYMBOLŮ, VELIČIN A ZKRATEK**

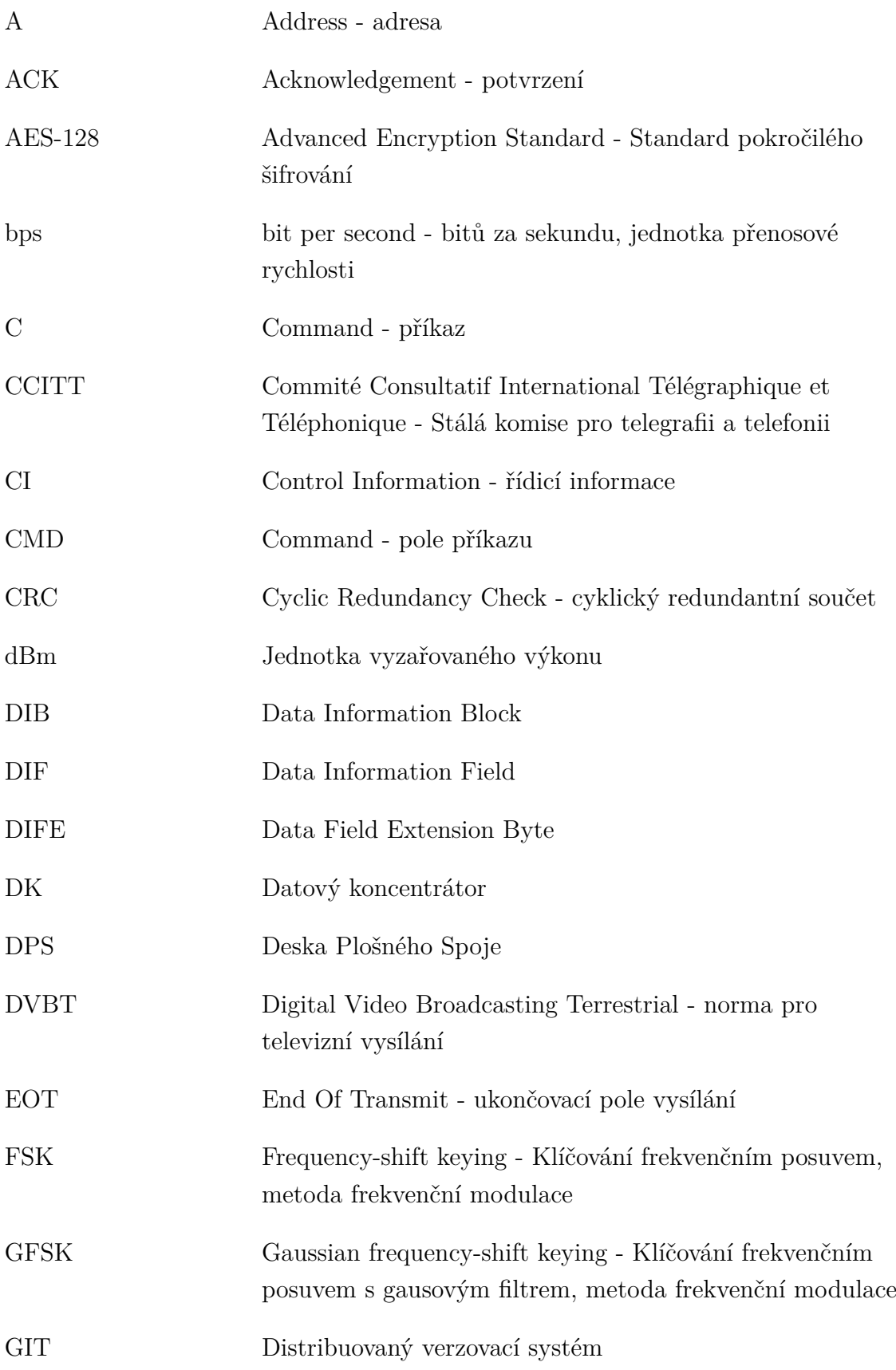

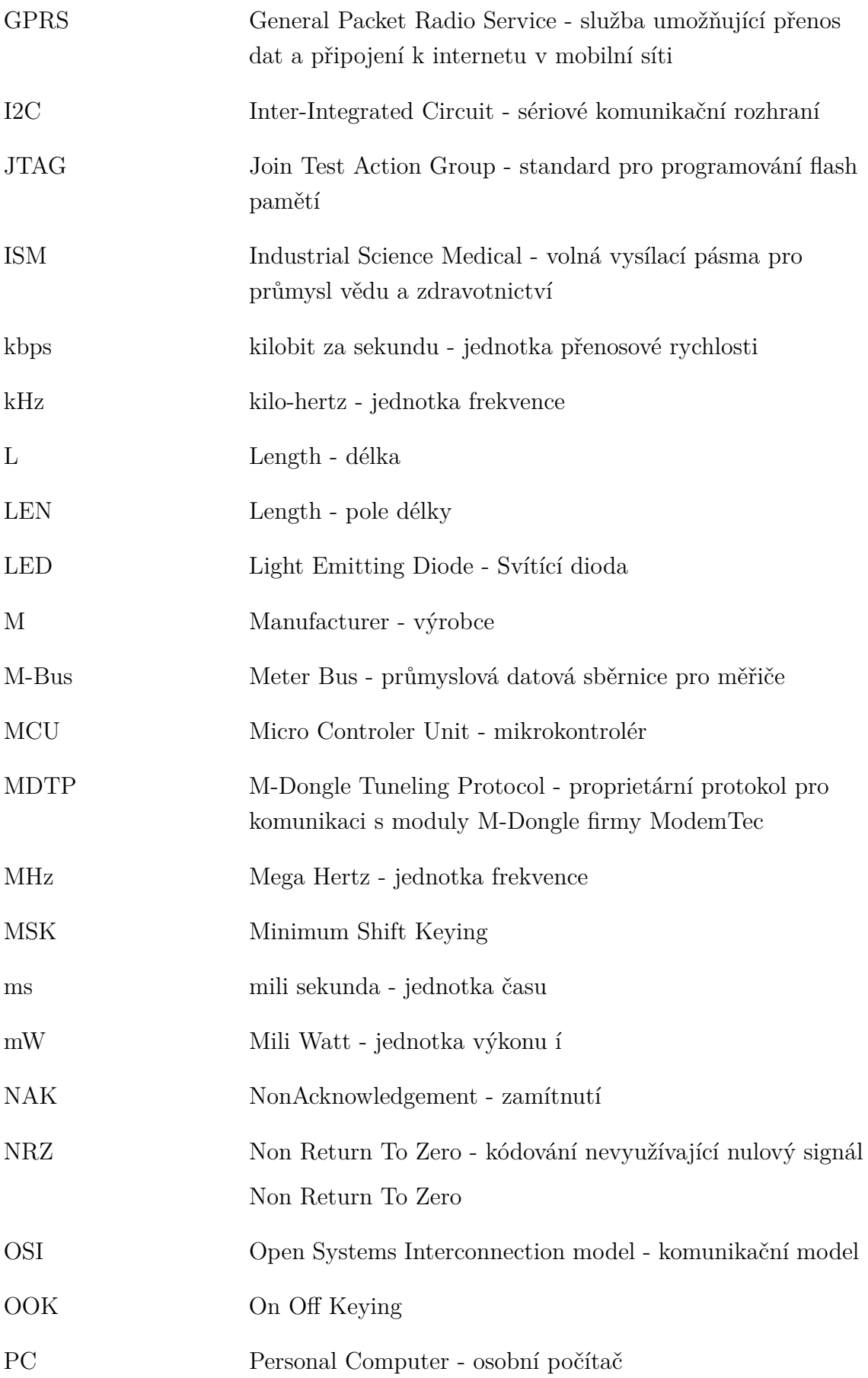

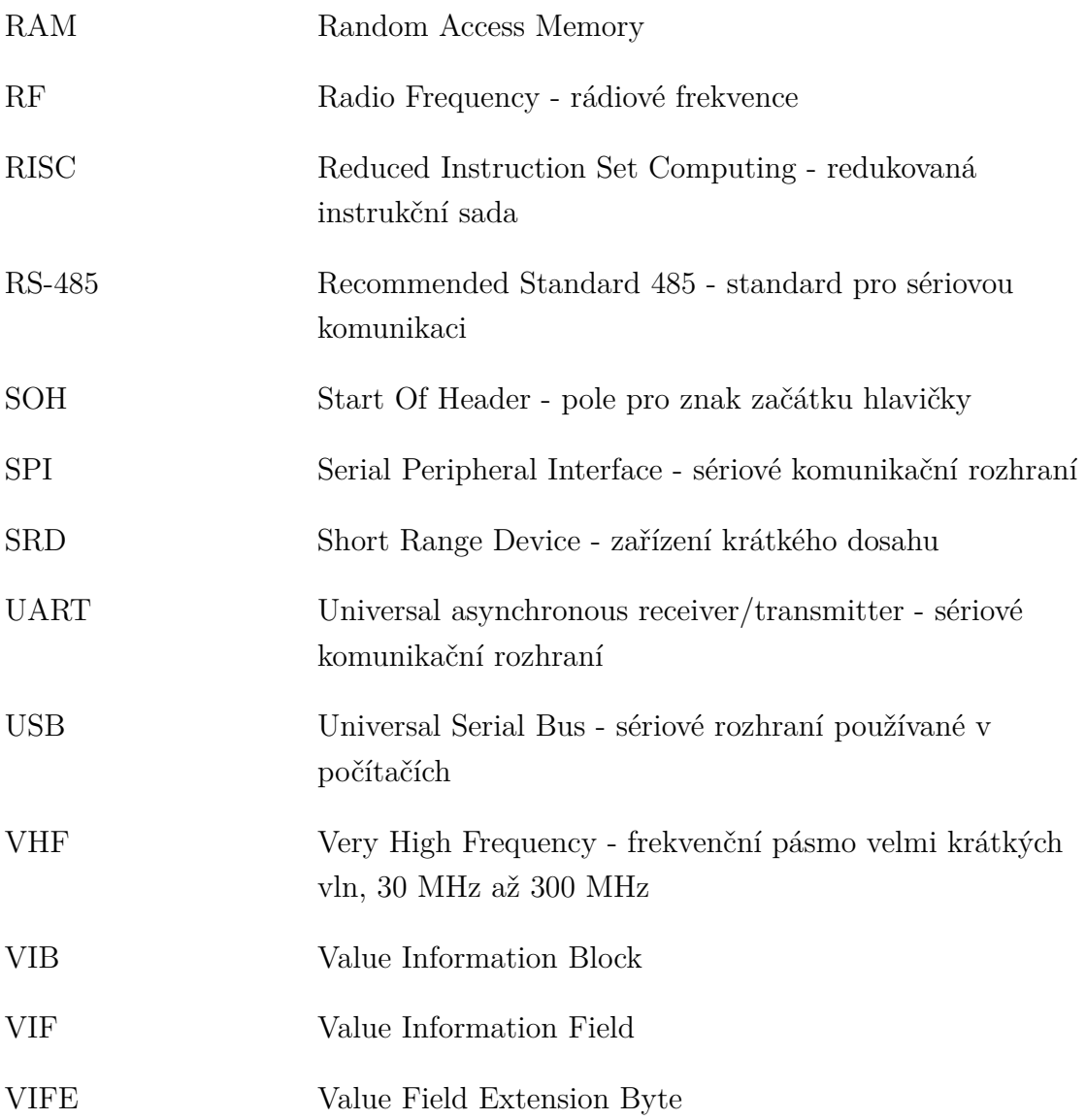

# **SEZNAM PŘÍLOH**

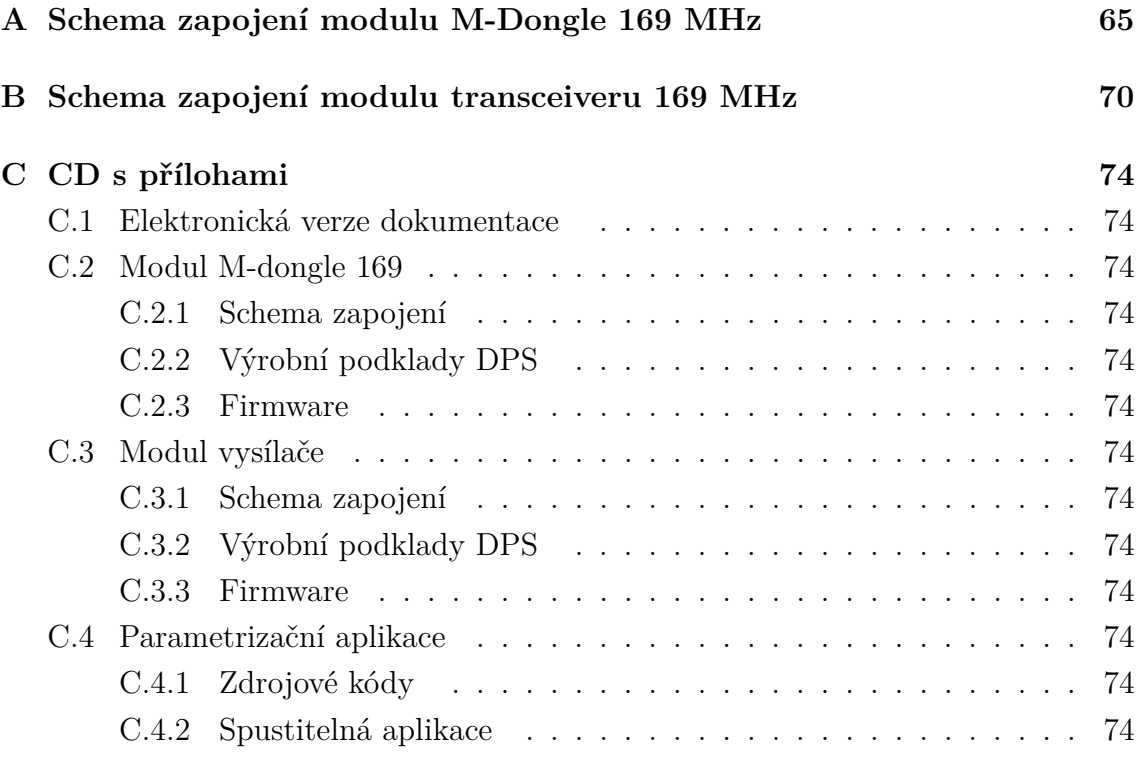

# <span id="page-65-0"></span>**A SCHEMA ZAPOJENÍ MODULU M-DONGLE 169 MHZ**

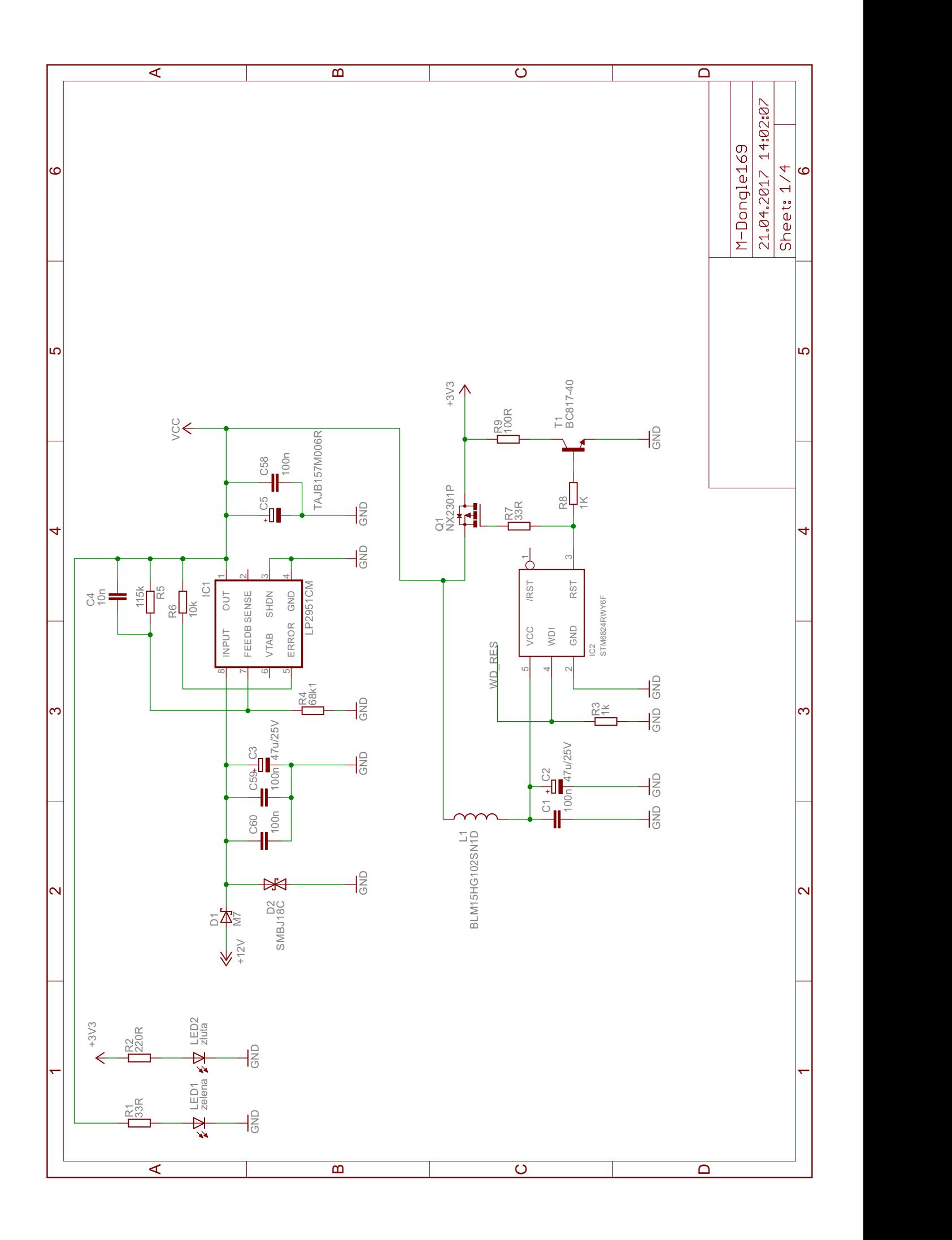

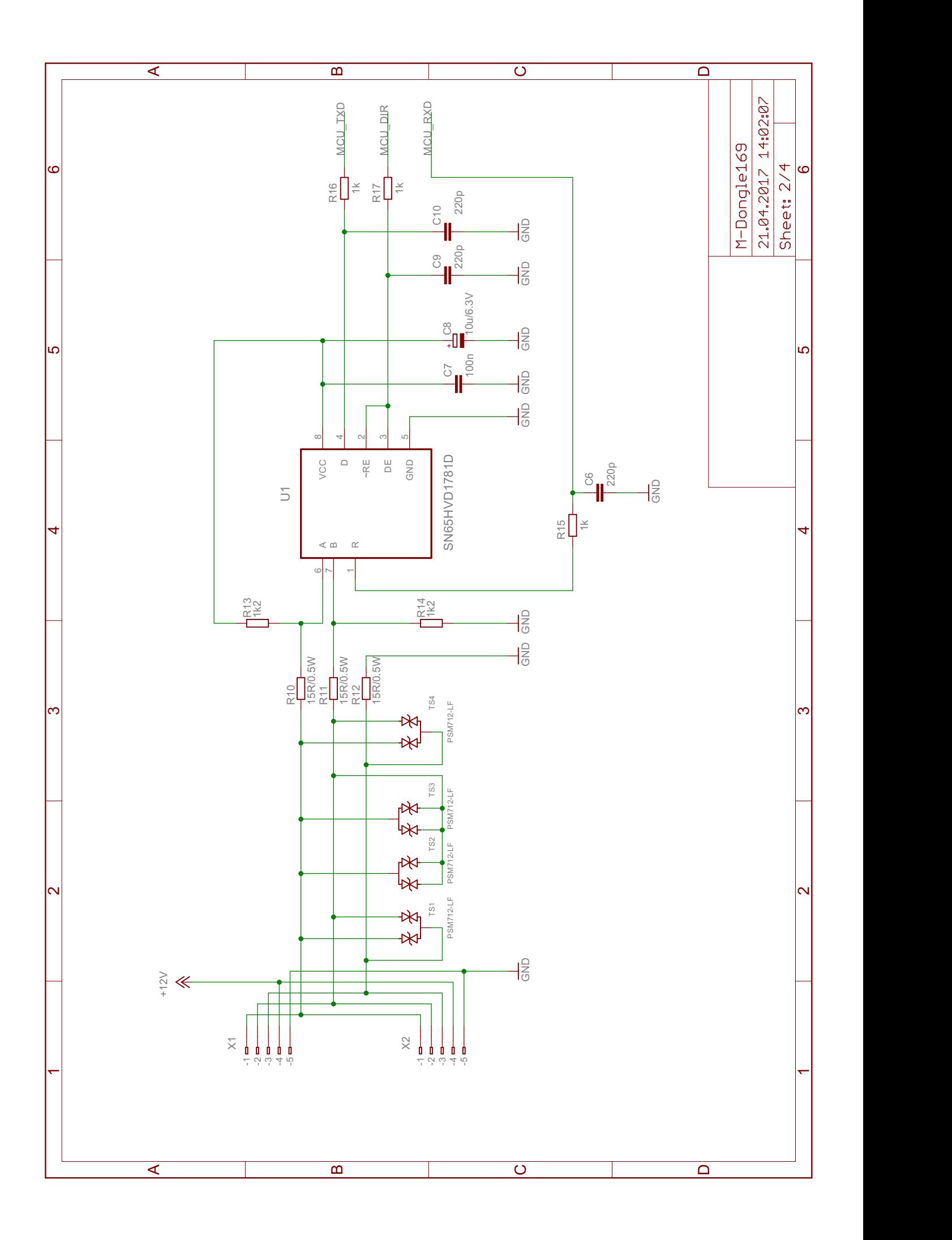

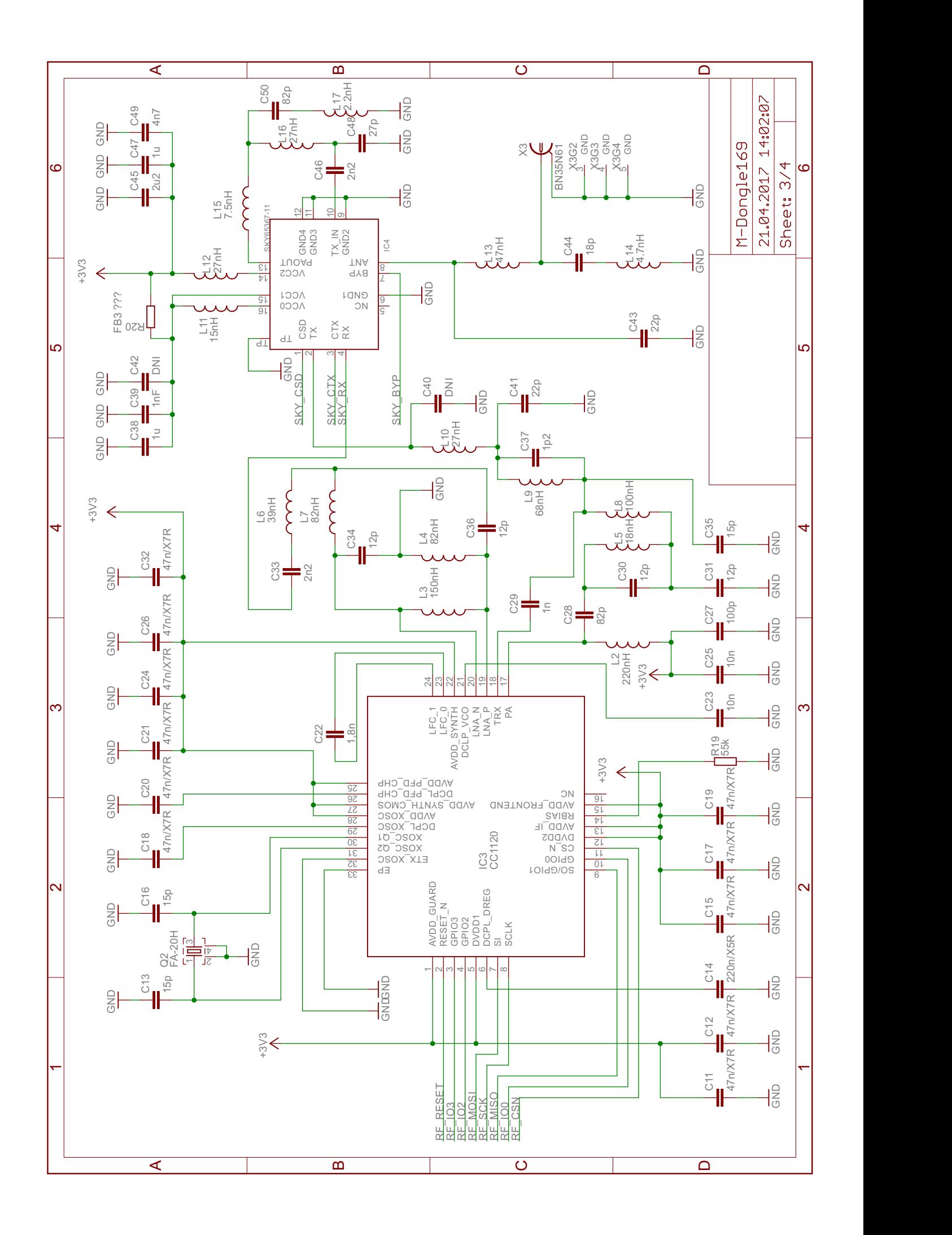

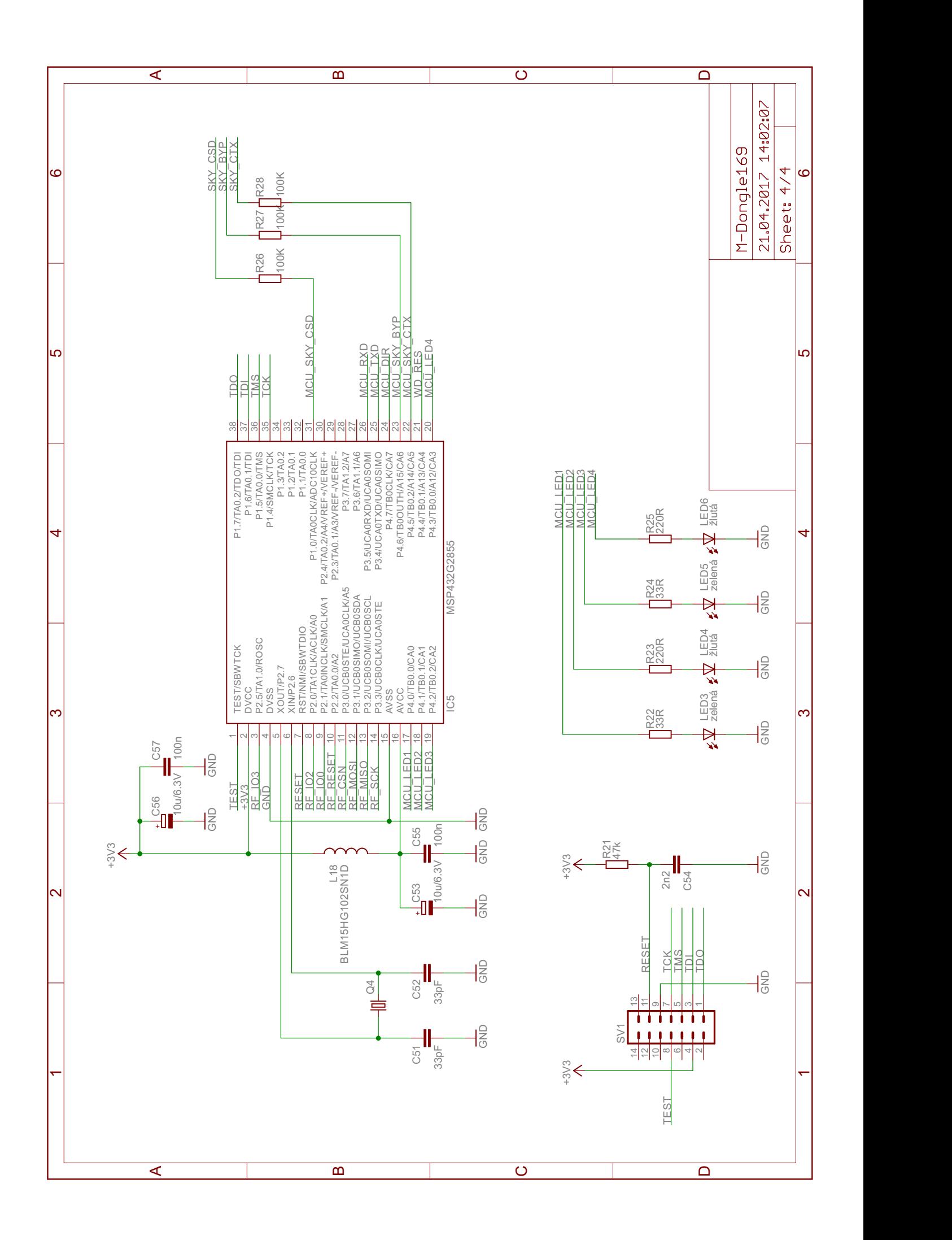

# <span id="page-70-0"></span>**B SCHEMA ZAPOJENÍ MODULU TRANSCEIVERU 169 MHZ**

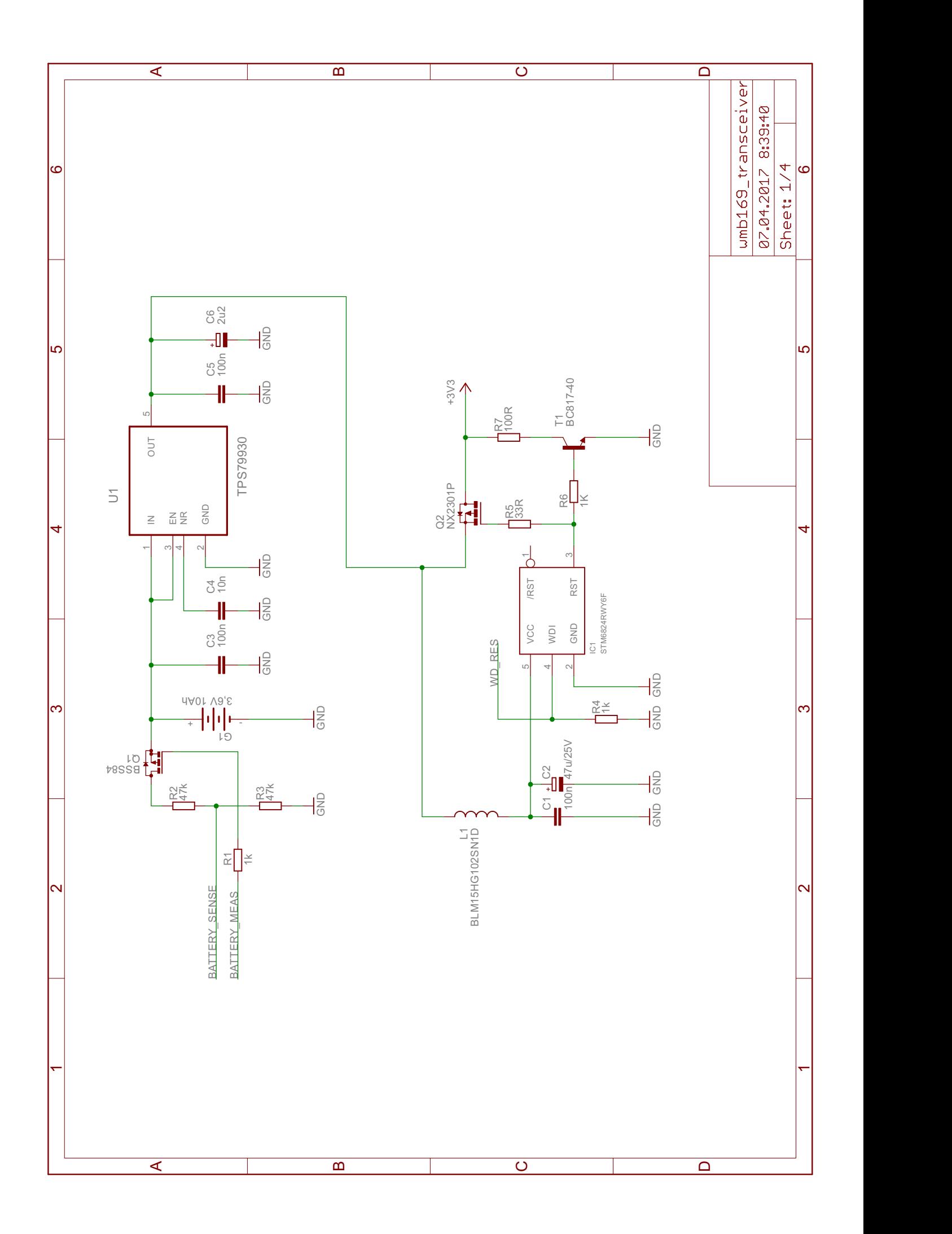
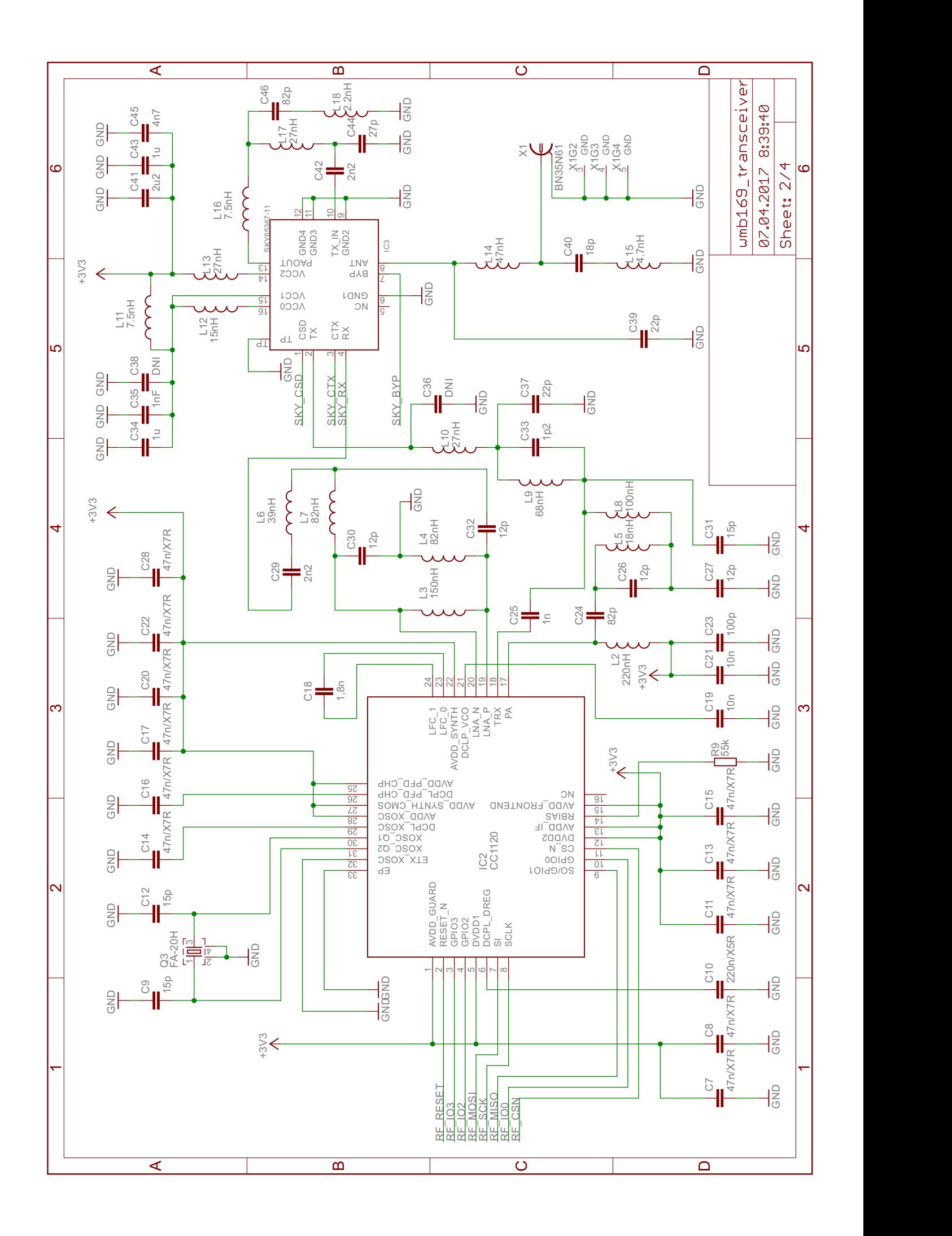

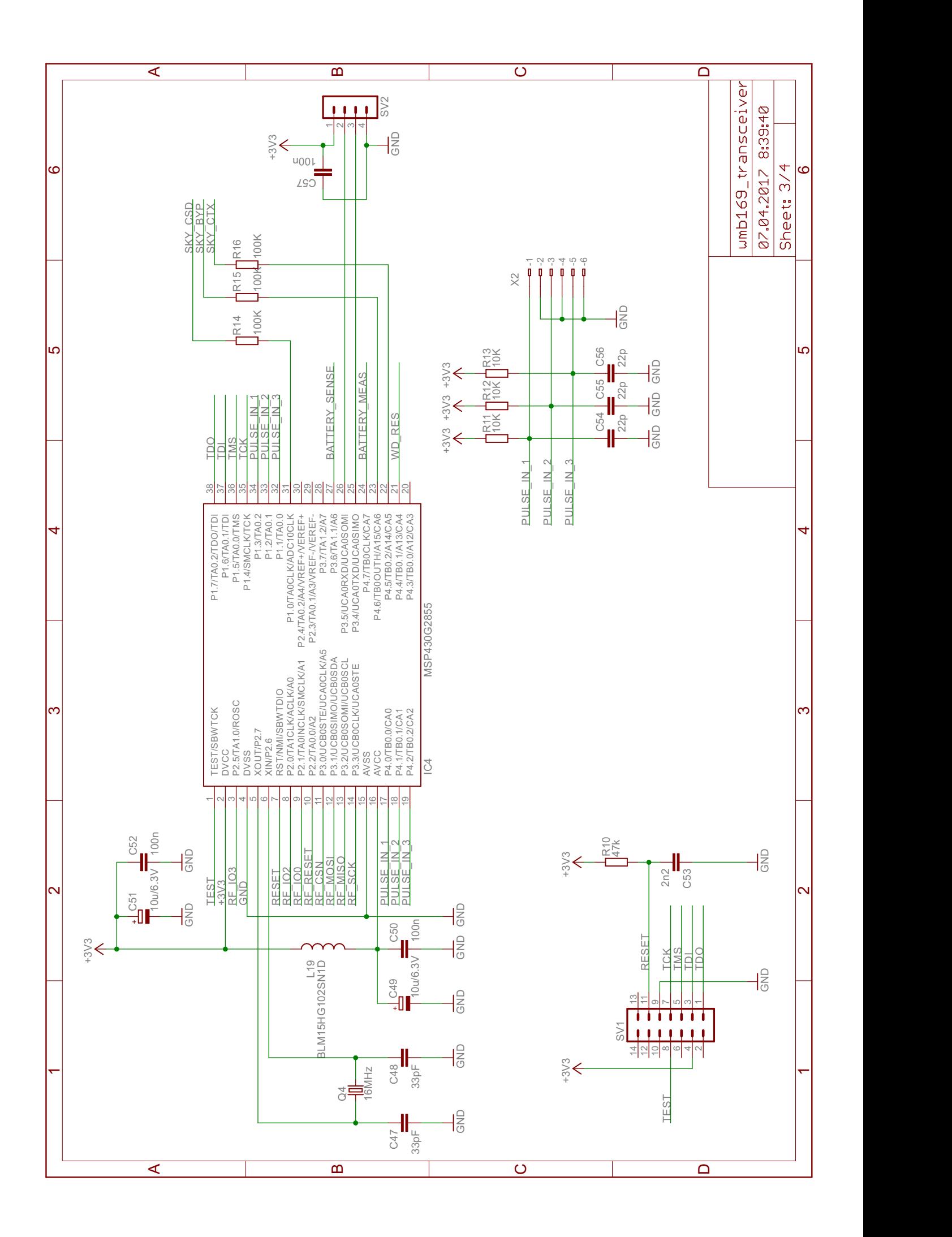

## **C CD S PŘÍLOHAMI**

- **C.1 Elektronická verze dokumentace**
- **C.2 Modul M-dongle 169**
- **C.2.1 Schema zapojení**
- **C.2.2 Výrobní podklady DPS**
- **C.2.3 Firmware**
- **C.3 Modul vysílače**
- **C.3.1 Schema zapojení**
- **C.3.2 Výrobní podklady DPS**
- **C.3.3 Firmware**
- **C.4 Parametrizační aplikace**
- **C.4.1 Zdrojové kódy**
- **C.4.2 Spustitelná aplikace**